Database Jungle

# **A Study of distributed Database Jungle**

 $25$  ( )

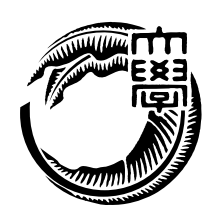

 $\,$ . extending the set of the set of the set of the set of the set of the set of the set of the set of the set of the set of the set of the set of the set of the set of the set of the set of the set of the set of the set of  $\cdots$  , the contract of  $\cdots$  and  $\cdots$   $\cdots$   $\ddotsc$  . The contract of  $\ddotsc$  $,$ に上昇させることができる性質である. ウェブサービスにスケーラビリティを持たせるに

, the state  $\mathcal{L}_{\mathcal{A}}$  for  $\mathcal{L}_{\mathcal{A}}$  for  $\mathcal{L}_{\mathcal{A}}$  for  $\mathcal{L}_{\mathcal{A}}$  $\,$ ,  $\,$  $\overline{\phantom{a}}$  $\mathbb{R}^2$ , Jungle  $$\hbox{\sc {\sc A}}$$ 

 $\blacksquare$ り作成した場合、および合作を行った。 , Cassandra  $\hfill\mbox{Nerge}$ 

, Merge  $\,$ ,  $\,$ ,  $\,$ 

認された.

 $\label{eq:u} \text{``Junge''} \qquad \qquad .$ 

ームコンプログラミング Alice こころを使用した. こころを使用した. そのころに、 . Jungle  $\qquad$  Cassandra

# **Abstract**

Smartphone and tablet pc are widely used, thereby users of the Web services is increasing. It has caused the webserver is down. Therefore, scalability is important software factor today. Scalability in distributed system is able to increase performance linearly when just added new node to system. In order to make provide scalability to Web services, database must have scalability.

We are designing and developing a database Jungle for study of scalable database. It is use non-destructive tree structure. Non-destructive tree structure is not the destruction of data. Editing of data is done creating by new tree.

Jungle was designed as a distributed database. But data distribution and persistent has not yet been implemented in the Jungle.

In this paper, we develope persistent and distributed database on jungle. Distributed data on Jungle is developing using parallel distributed framework Alice. We implemented distributed on Jungle and confirmed with our cluster system that data is distributed between the server node. Also, we developed simple bulletinboard system with Jungle and key-value store database Cassandra. We compared Jungle and Cassandra using simple bulletinboard. As a result, we got better performance then Cassandra.

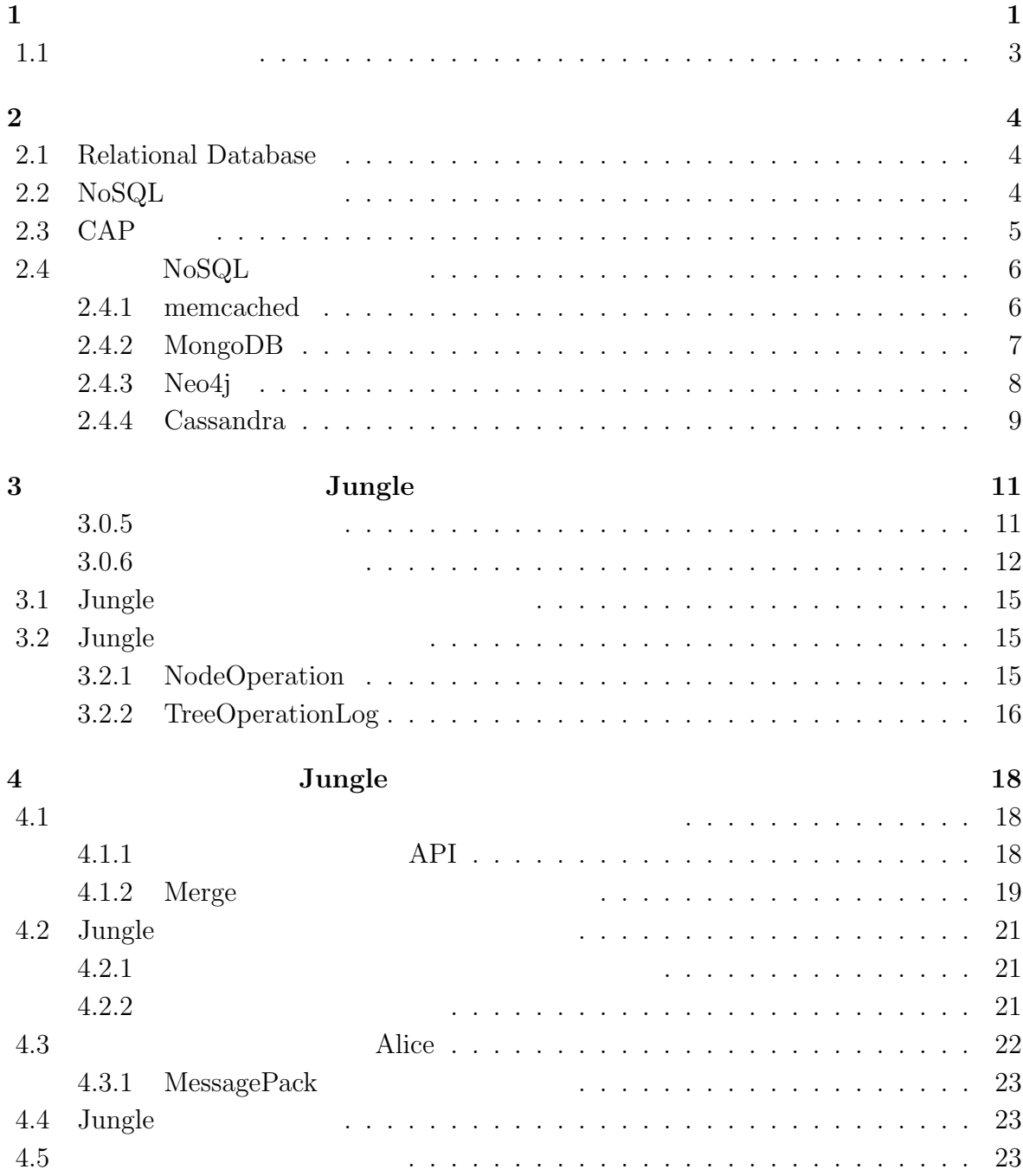

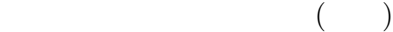

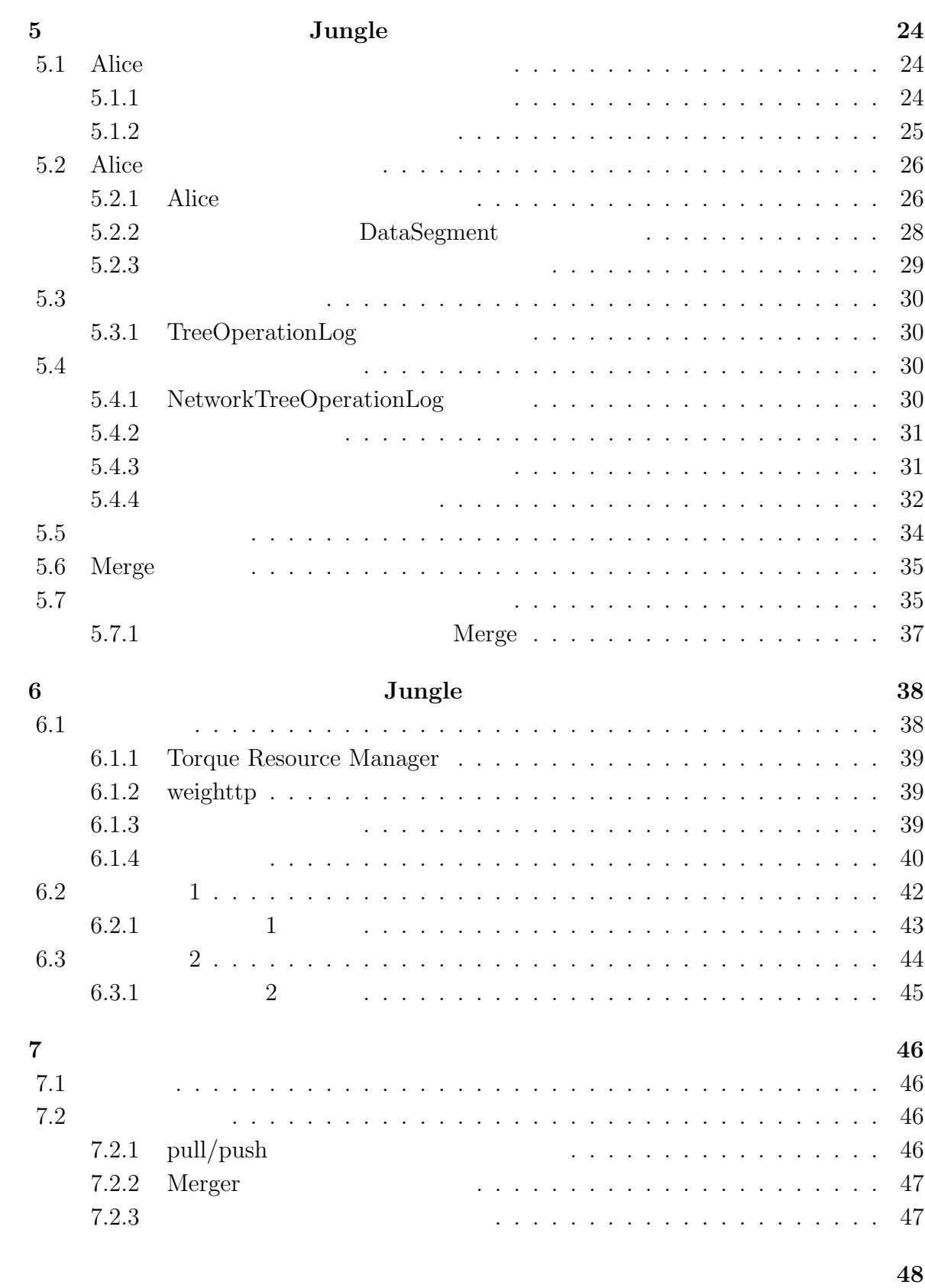

参考文献 **49**

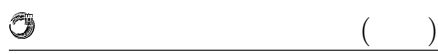

発表文献 **51**

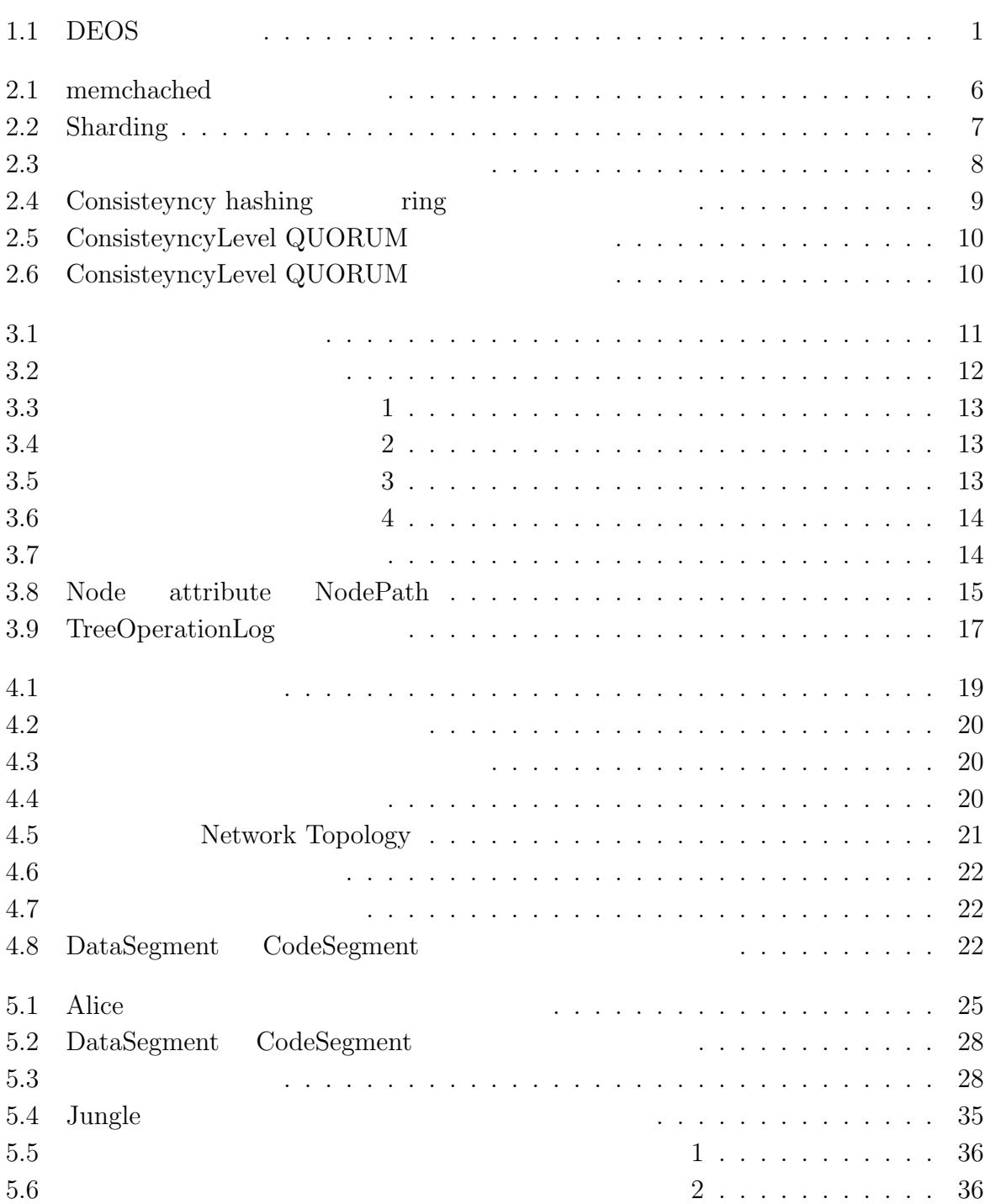

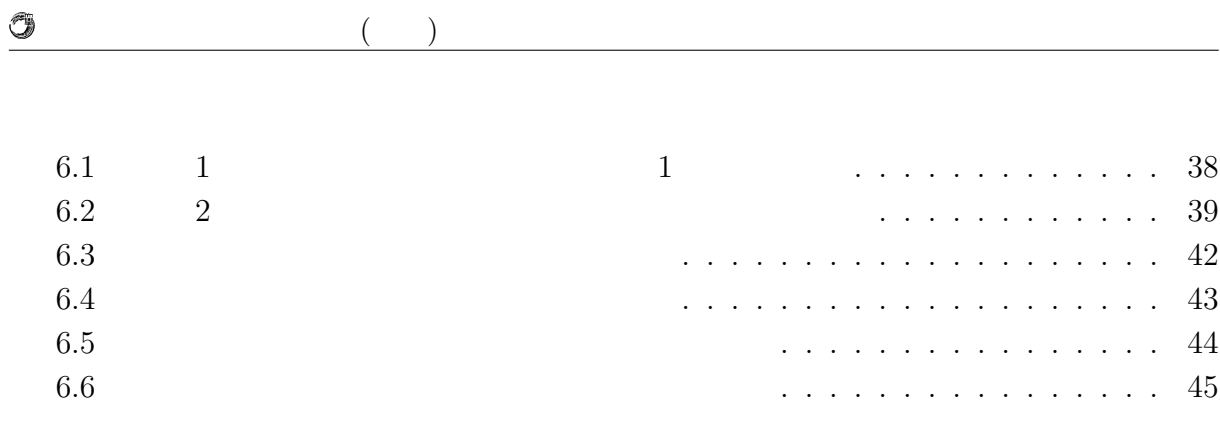

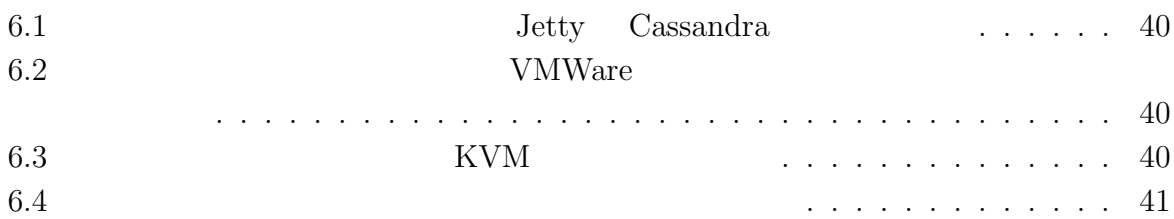

# **1**章 序論

IT  $\blacksquare$  $\alpha$ , IT  $\alpha$ , DEOS TT 術体系をまとめ, 制度化, さらには事業化を目指している. DEOS プロジェクトは 2006  $(\text{JST})$  CREST 1  $\overline{\text{DEOS}}$  ,  $\overline{\phantom{a}}$ ,  $\overline{\phantom{a}}$  $[1]$ . DEOS

 $\,$ , DEOS  $\,$ 1.1).

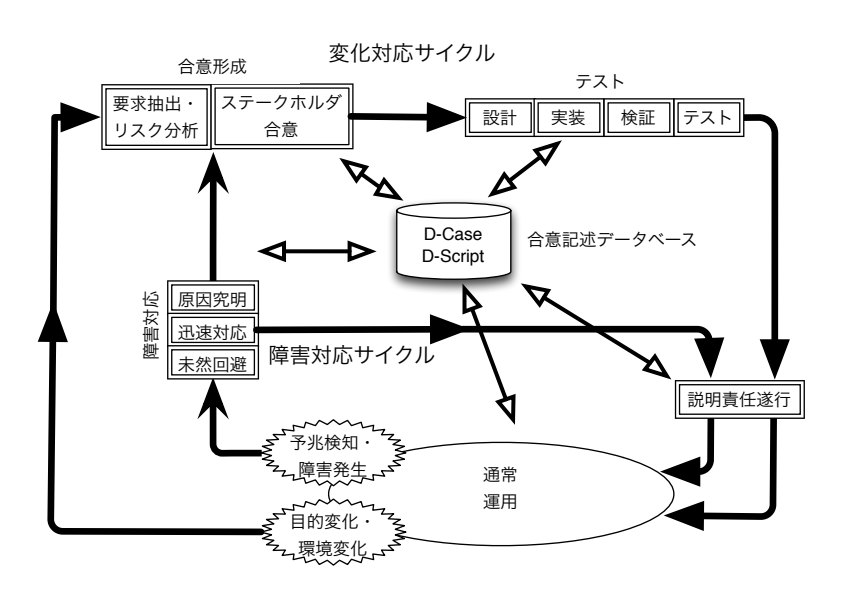

 $1.1:$  DEOS

ティを担保するためのプロセスである. 障害対応サイクルは対象システムの運用時に必要

 $\alpha$ 

 $DEOS$  2  $\cdot$ 

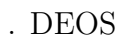

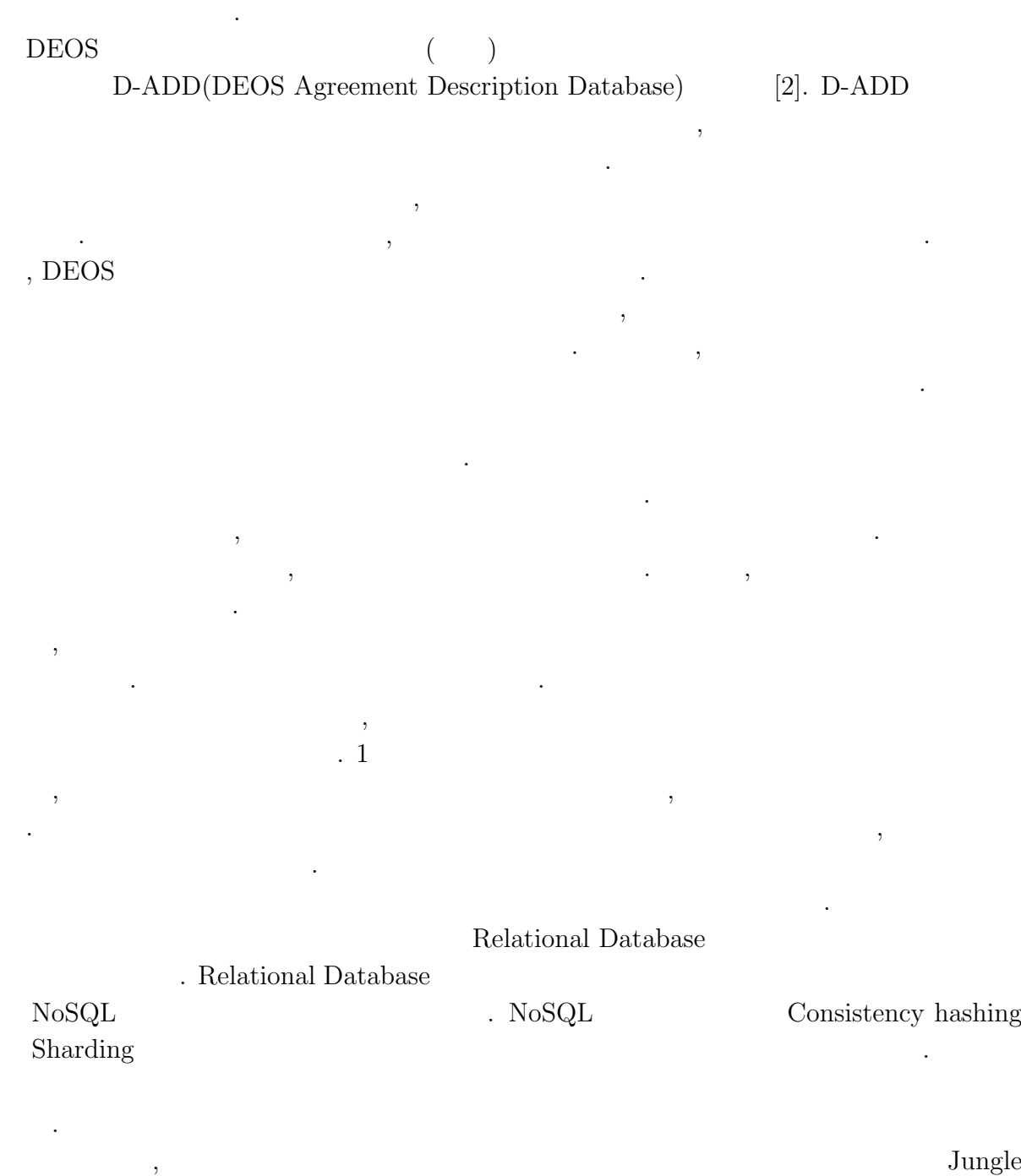

order than the state of the state of the state of the state of the state of the state of the state of the state of the state of the state of the state of the state of the state of the state of the state of the state of the Cassandra , and the contract of  $\alpha$ 性能比較を行った.

**Database Jungle** 2

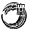

# $1.1$

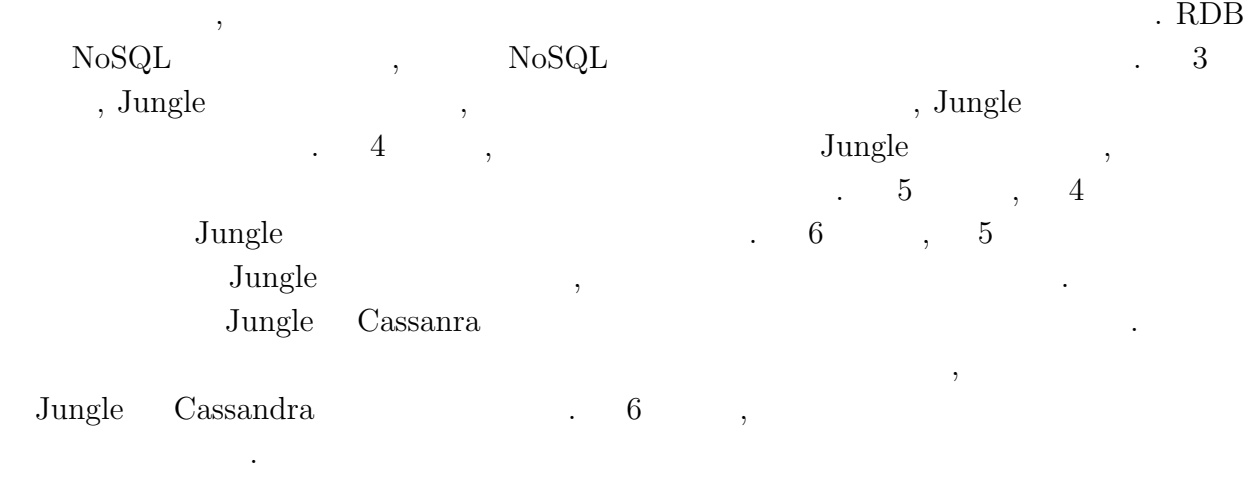

Relational Database NoSQL .  $\ldots$ ,  $\mathrm{CAP}$   $\ldots$ , NoSQL memcached, MongoDB, Neo4j, Cassandra

# **2.1 Relational Database**

 $\begin{minipage}{0.9\linewidth} \textbf{Relational Database} & \textbf{RDB} & \textbf{RDB} & \textbf{RDB} \\ & \textbf{RDB} & \textbf{RDB} & \textbf{RDB} & \textbf{RDB} & \textbf{RDB} \\ \end{minipage}$  $\tag{3.3} \label{3.3} \begin{array}{lllllllllllllllllll} \end{array} \hspace{-3.9cm} , \qquad \text{, BOOL}$  $\text{RDB}$  $\begin{minipage}{0.9\linewidth} \begin{tabular}{l} \multicolumn{2}{c}{\textbf{SQL}} \end{tabular} \end{minipage} \begin{minipage}{0.9\linewidth} \begin{tabular}{l} \multicolumn{2}{c}{\textbf{SQL}} \end{tabular} \end{minipage} \end{minipage} \begin{minipage}{0.9\linewidth} \begin{tabular}{l} \multicolumn{2}{c}{\textbf{SQL}} \end{tabular} \end{minipage} \end{minipage} \begin{minipage}{0.9\linewidth} \begin{tabular}{l} \multicolumn{2}{c}{\textbf{SQL}} \end{tabular} \end{minipage} \end{minipage} \begin{$ 

 $RDB$  ,  $\ldots$ 

 $\mathbb{R}^3$ .

 $\mathcal{L}(\mathcal{L})$ きょうしゃ きょうしょう ことに しゅうしゅう ことに しゅうしゅうしゅうしゅ  $\,$ ,  $\,$ 

# 2.2 NoSQL

ことができる.

 ${\bf NoSQL} \qquad {\bf Not~Only~SQL} \qquad \quad \ ,~{\bf SQL} \qquad \qquad \ \ .~{\bf NoSQL}$  $RDB$  .  $\ldots$  ,

でスケータビリティの選択により負荷分散を行う. 単純なノードの過荷分散を行う. 単純なノードの追加により負荷分散を行う. 単純なノードの

Consistency Hashing Sharding

から、これは、これは、これは、これは、これは、これは

 $\bullet$  2  $($   $)$   $2$ 

# 2.3 CAP

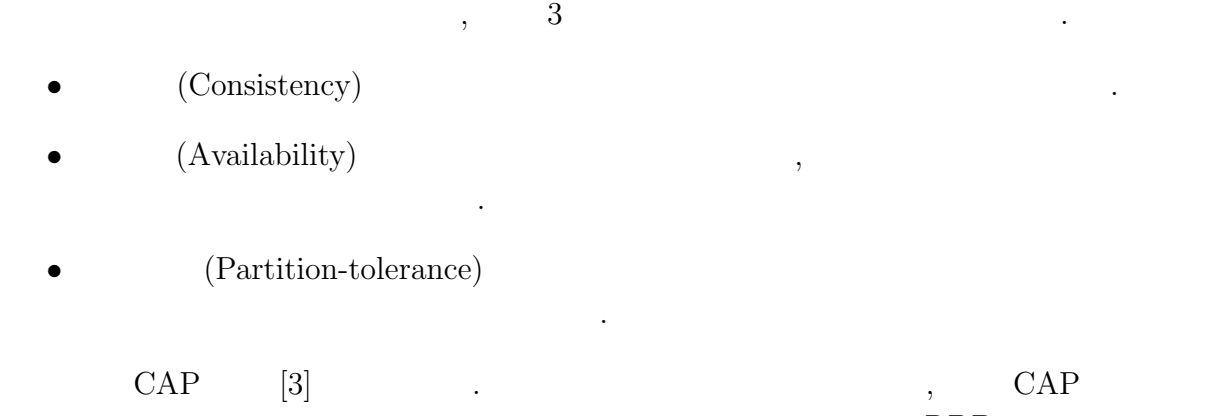

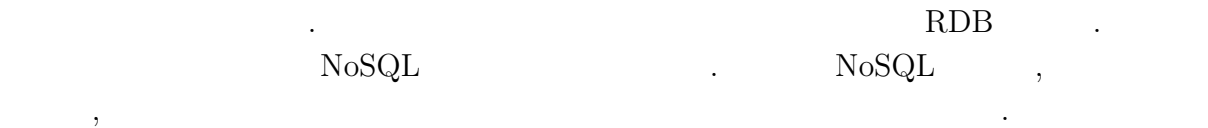

 $\,$ , CAP  $\,$ 

O

 $($   $)$   $2$ 

ような方法でスケーターとなっては、スケーターとはこれを確保しているのかについて

# 2.4 NoSQL

 $NoSQL$ 

### **2.4.1 memcached**

は永続性は考慮していない.

memcached  $\qquad \qquad$  . Key-Value  $\qquad \qquad$  . RDB

. LRU  $\;$  Least Recently Used $\;$  , . memcached

 $(-2.1).$ 

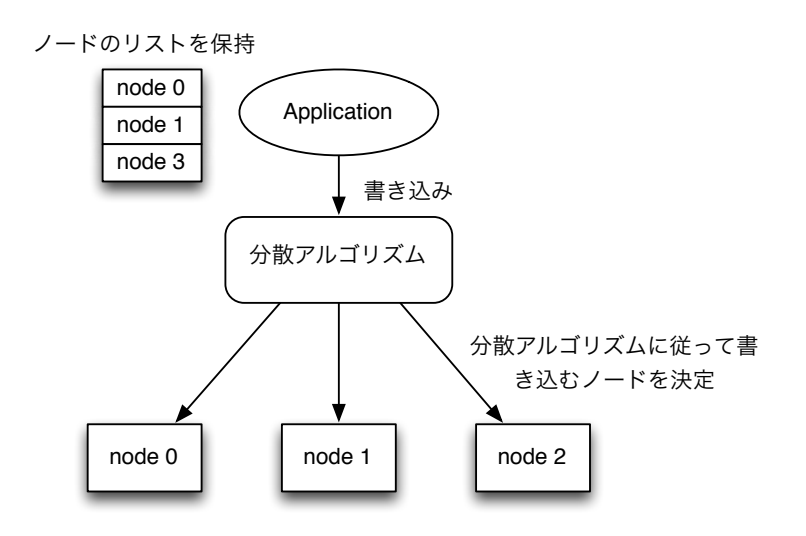

 $\lambda$ 

また, 分散を行う機能はサーバ側に備わっておらず, クライアント側の実装に任せてい . クライアント しゅうしょく しゅうしょく しゅうしょく しゅうしゅうしょく しゅうしょく しゅうしょく

 $2.1:$  memchached

O  $($   $)$   $2$ 

### **2.4.2 MongoDB**

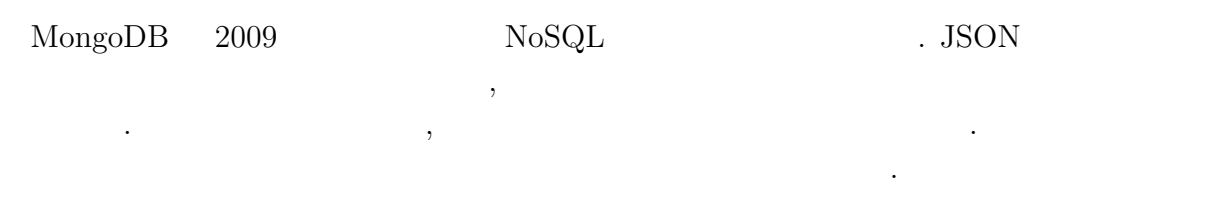

MongoDB 
Replication 
Replication  $\ldots$ , 1 . Sharding . MongoDB Replication Sharding

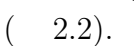

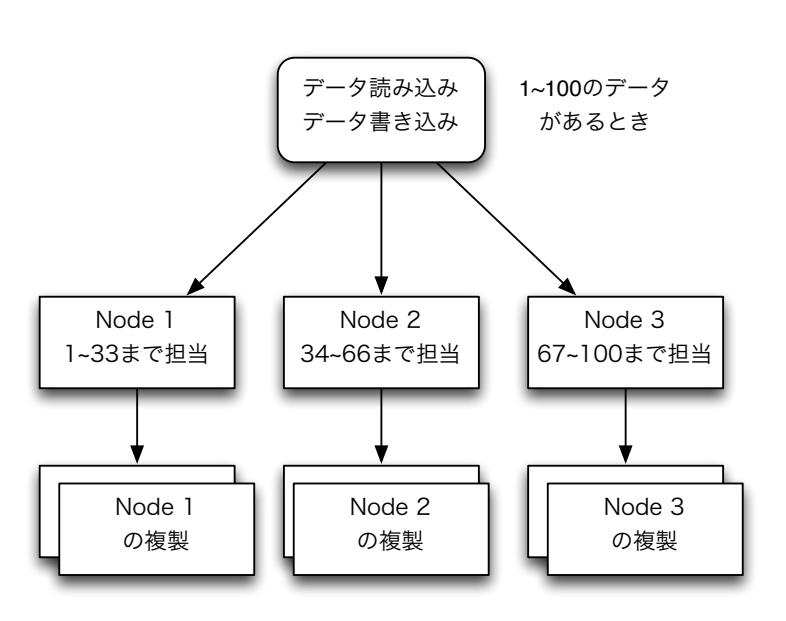

2.2: Sharding

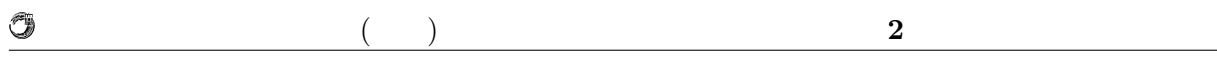

# **2.4.3 Neo4j**

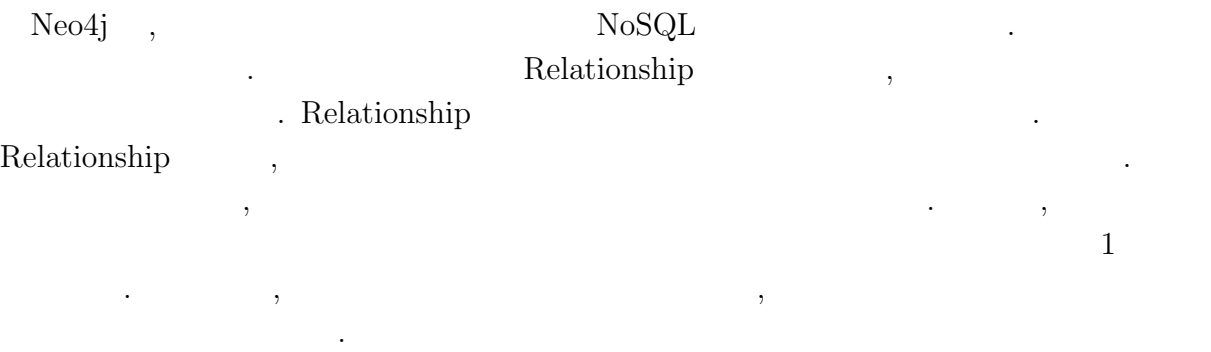

#### $Neo4j$

 $\mathcal{L}$  $\blacksquare$ . The set of the contract term  $\mathbf{N}\text{e}o4\text{j}$  $(2.3).$ 

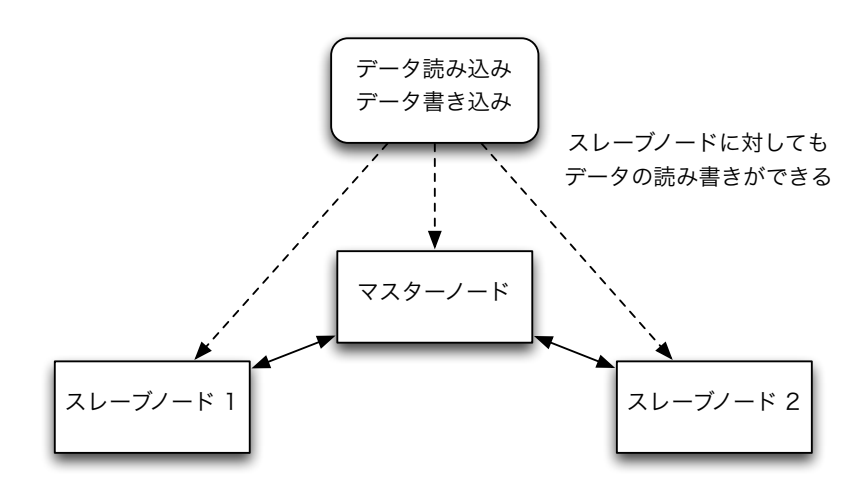

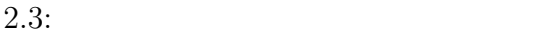

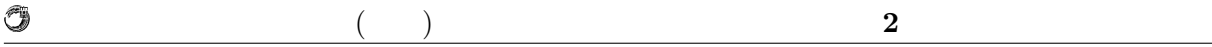

### **2.4.4 Cassandra**

 $2.4$   $\ldots$ 

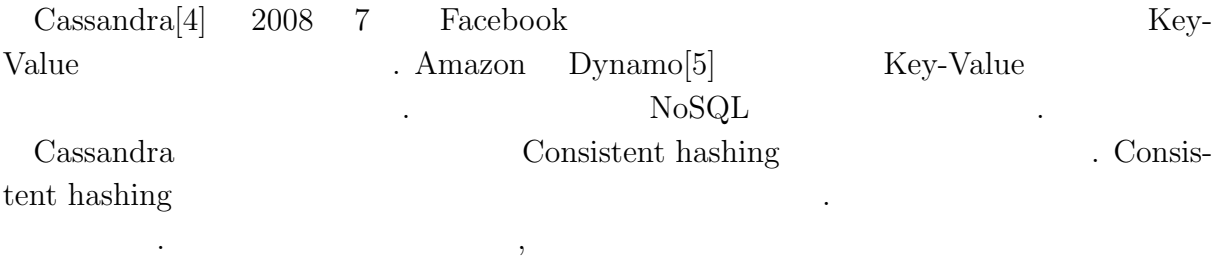

 $\overline{\phantom{a}}$  $\overline{\phantom{a}}$ 

 $\,$  Consistent hashing  $\,$ 

. Consistency Hashing

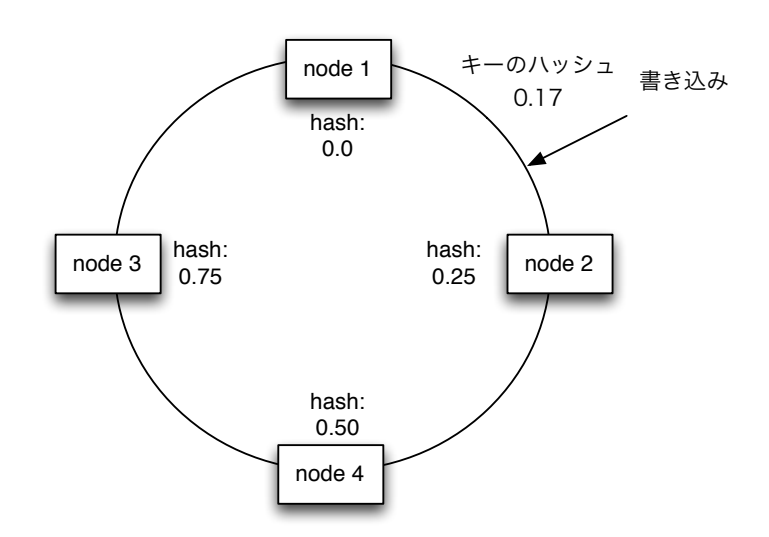

2.4: Consisteyncy hashing ring

 $\begin{minipage}[c]{0.9\linewidth} \begin{tabular}{l} \textbf{Cassandra} \end{tabular} \end{minipage}$ Consistency Level . Consistency Level CNE, QUORAM, ALL Replication factor N  $, \text{ONE}$  1  $, \text{QUORUM}$   $N/2 + 1$   $, \text{ALL}$  N  $\begin{array}{llll} \textbf{. Replication factor} & \textbf{Consistency Level} & \textbf{. Cassandra} \end{array}$ 

#### QUORUM

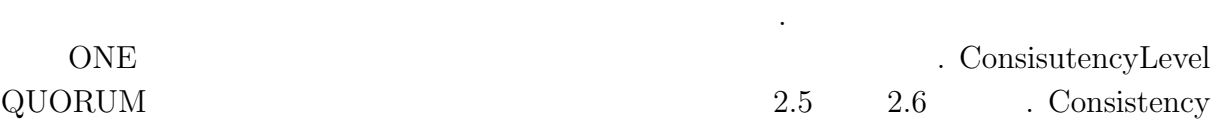

O

### <sub>、</sub>Replication factor Consistency Cassandra Cassandra **Cassandra** 性と分断耐性を持つ.

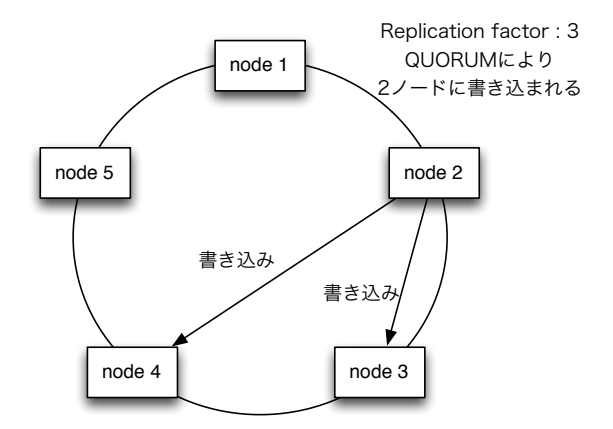

2.5: ConsisteyncyLevel QUORUM

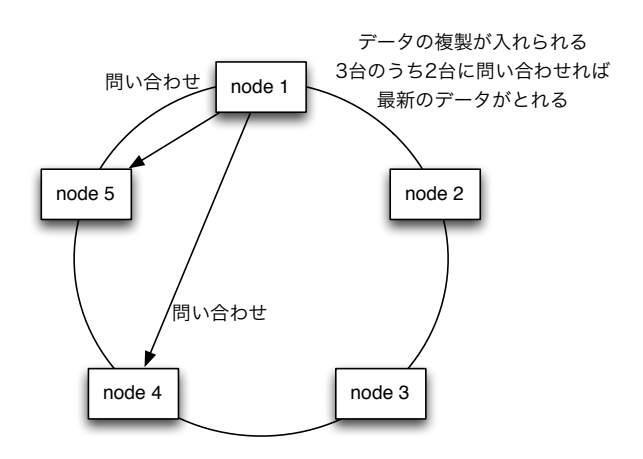

2.6: ConsisteyncyLevel QUORUM

# **3**章 木構造データベース**Jungle**

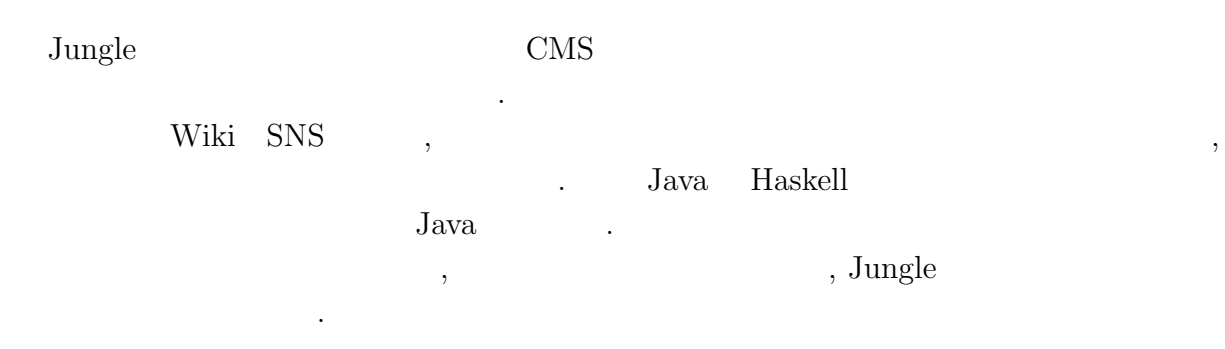

### $3.0.5$

 $3.1$ 

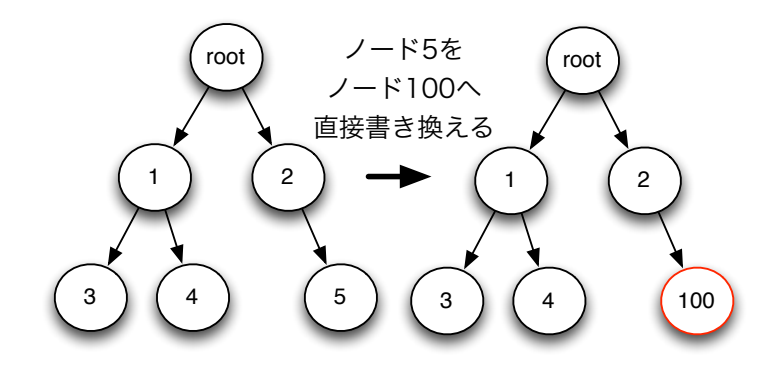

 $\alpha$  $,$ ならない. これではならならならない. これではロックによりスケーション. これではロックによりスケーション. これではロックにより

 $\lambda$ 

 $3.1$ :

ラビリティが損なわれてしまう.

琉球大学大学院学位論文 (修士) **3** 章 木構造データベース **Jungle**

 $3.0.6$ 

G

いる.

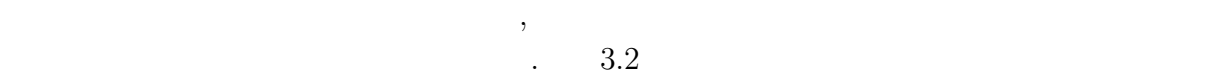

 $\,$ ,  $\,$ 

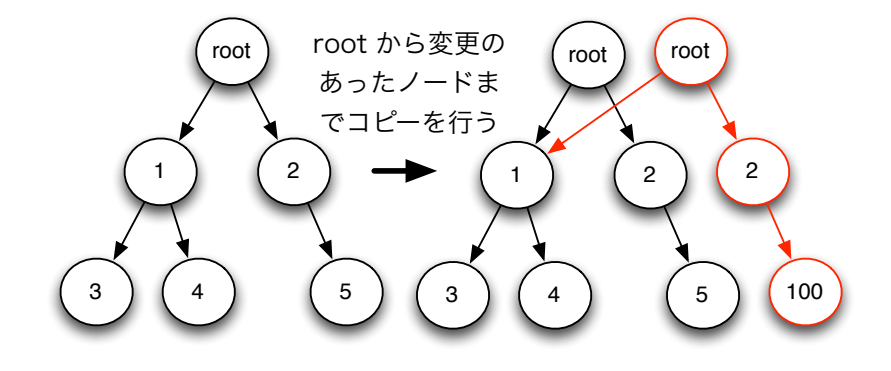

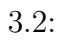

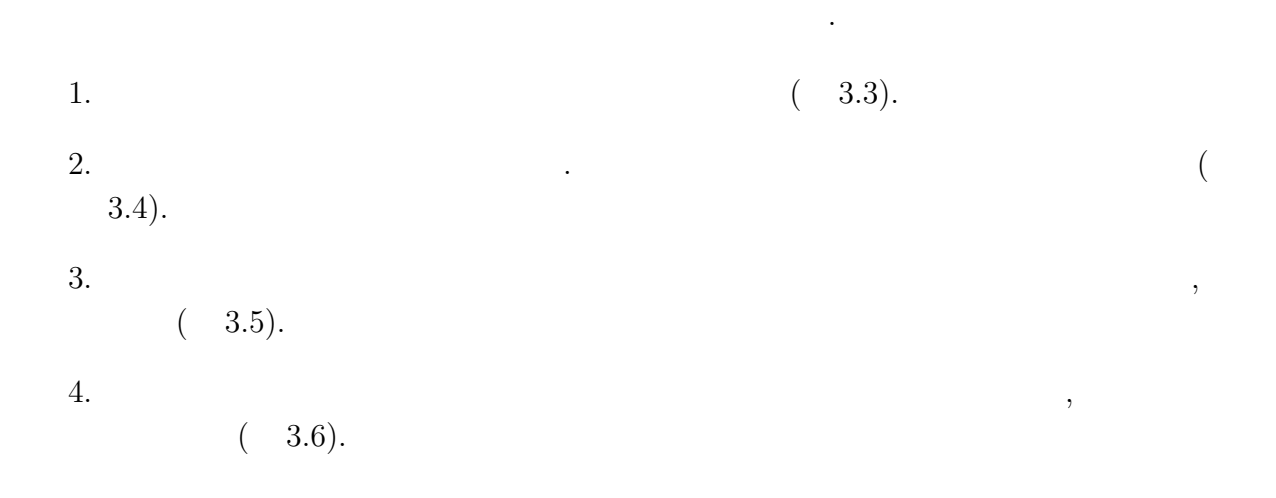

琉球大学大学院学位論文 (修士) **3** 章 木構造データベース **Jungle**

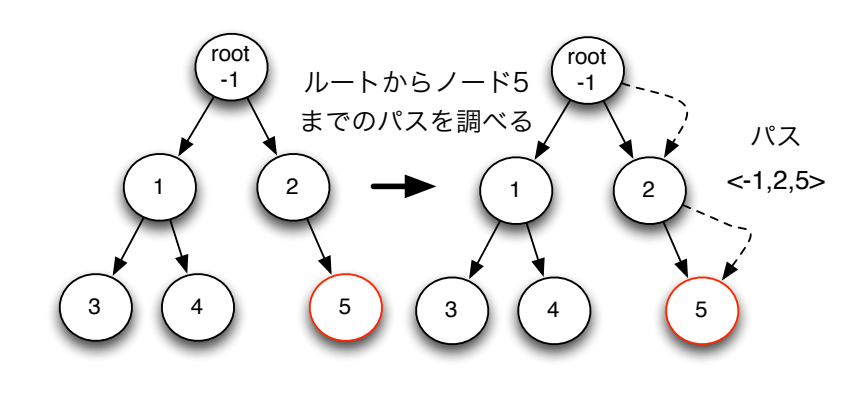

 $3.3: 1$ 

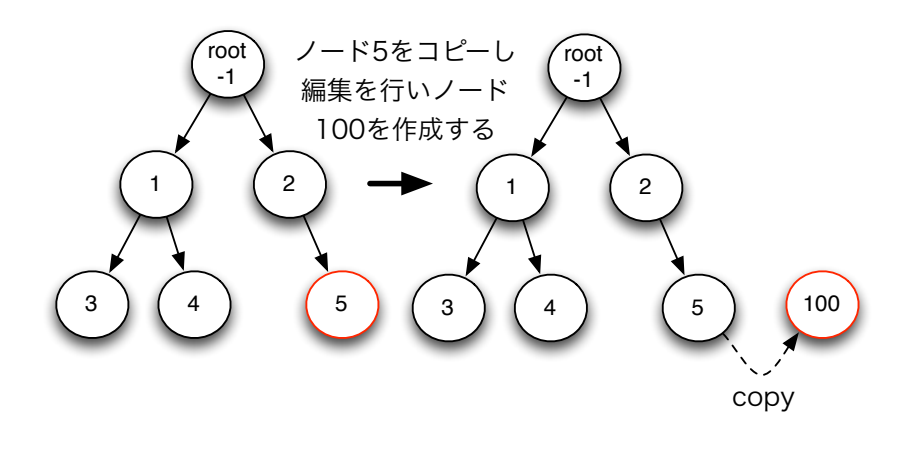

 $3.4:$   $2$ 

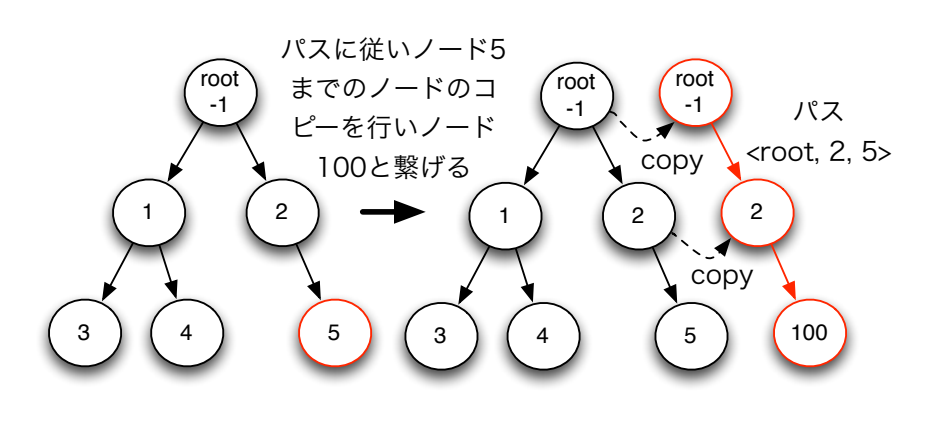

 $3.5: 3$ 

G

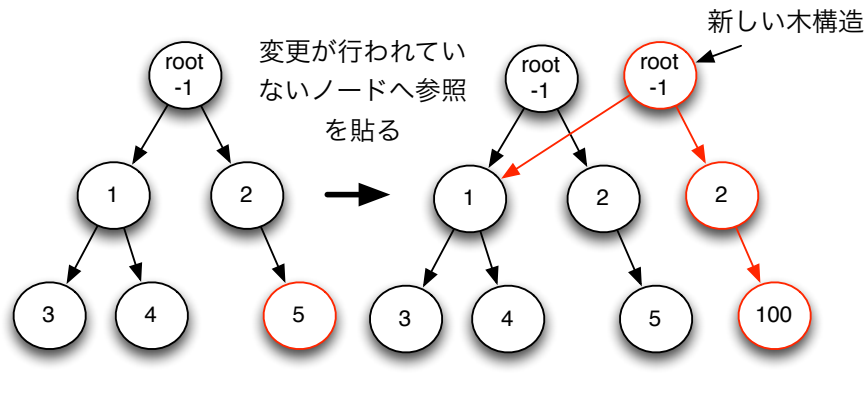

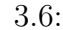

,  $\sim$ 

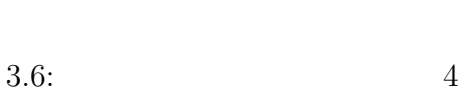

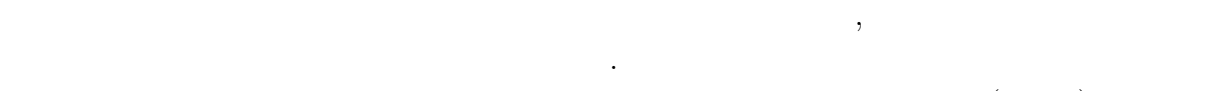

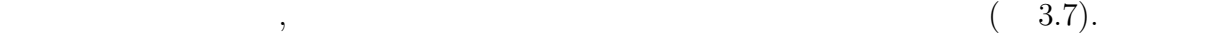

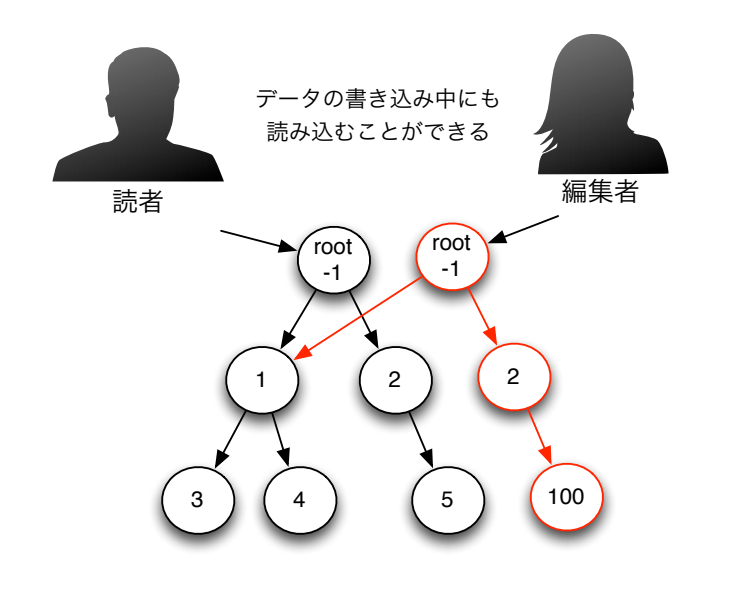

 $3.7$ :

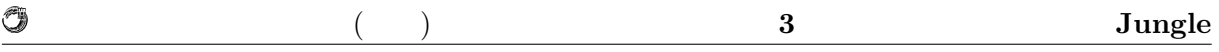

# **3.1** Jungle

Jungle Node  $\qquad \qquad$  . Jungle Node attribute . attribute Key-Value . Key String Value ByteBuffer . Jungle , Node orde the Node that the Node of Node and Node and The Node and The Node and The Node is a set of the Node is a s  $NodePath$  ( 3.8).

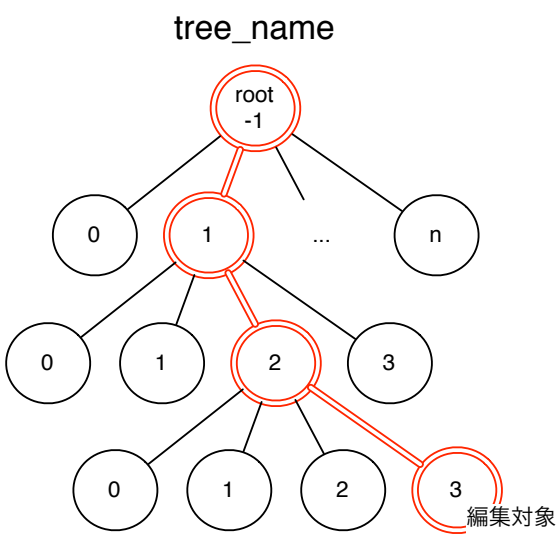

NodePath<-1,1,2,3>

3.8: Node attribute NodePath

# 3.2 Jungle

### **3.2.1 NodeOperation**

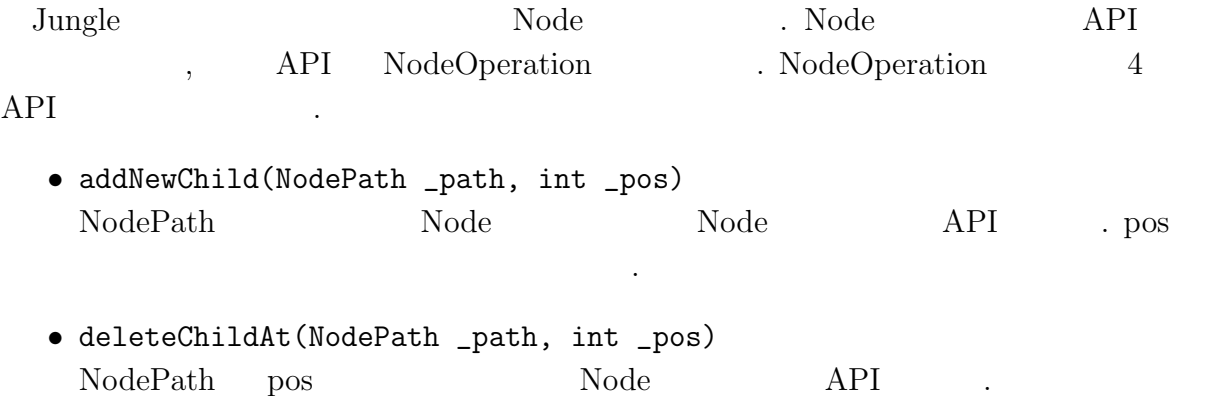

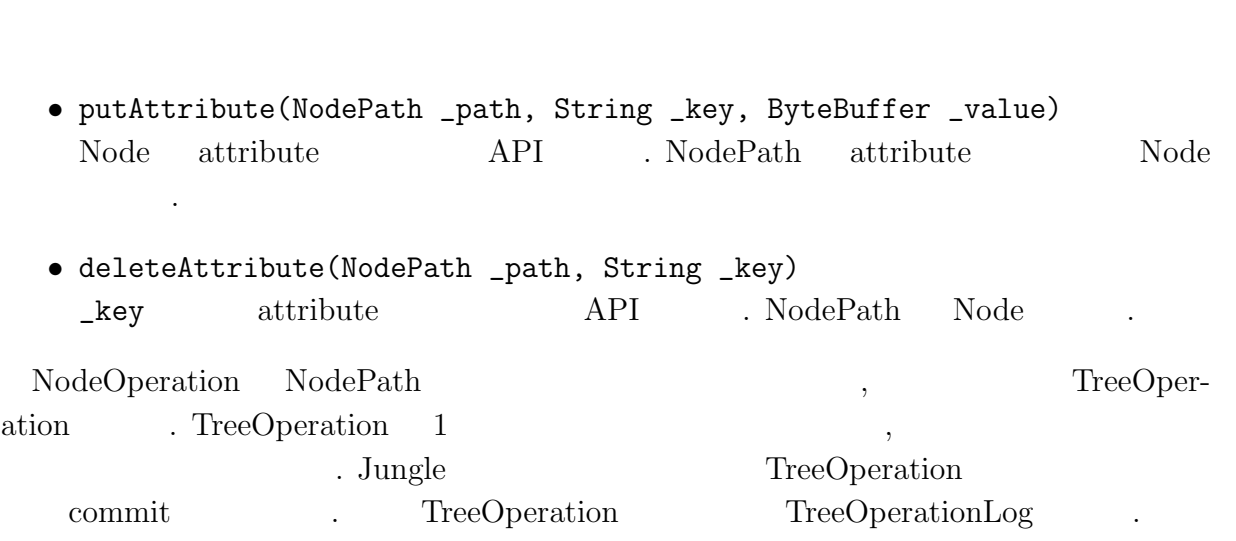

琉球大学大学院学位論文 (修士) **3** 章 木構造データベース **Jungle**

# **3.2.2 TreeOperationLog**

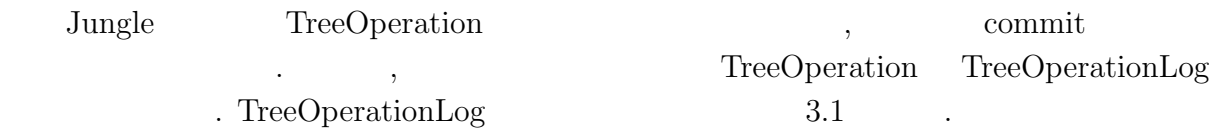

### 3.1: TreeOperationLog

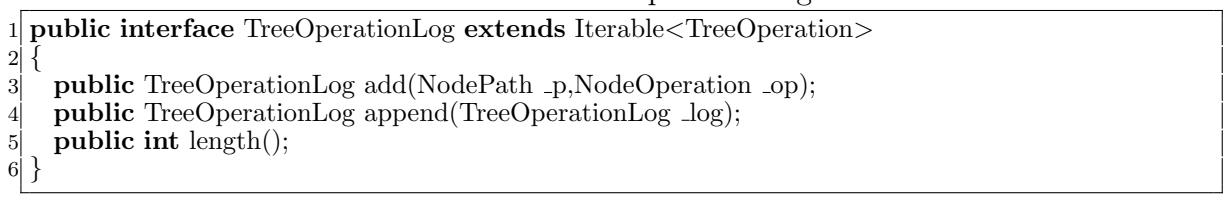

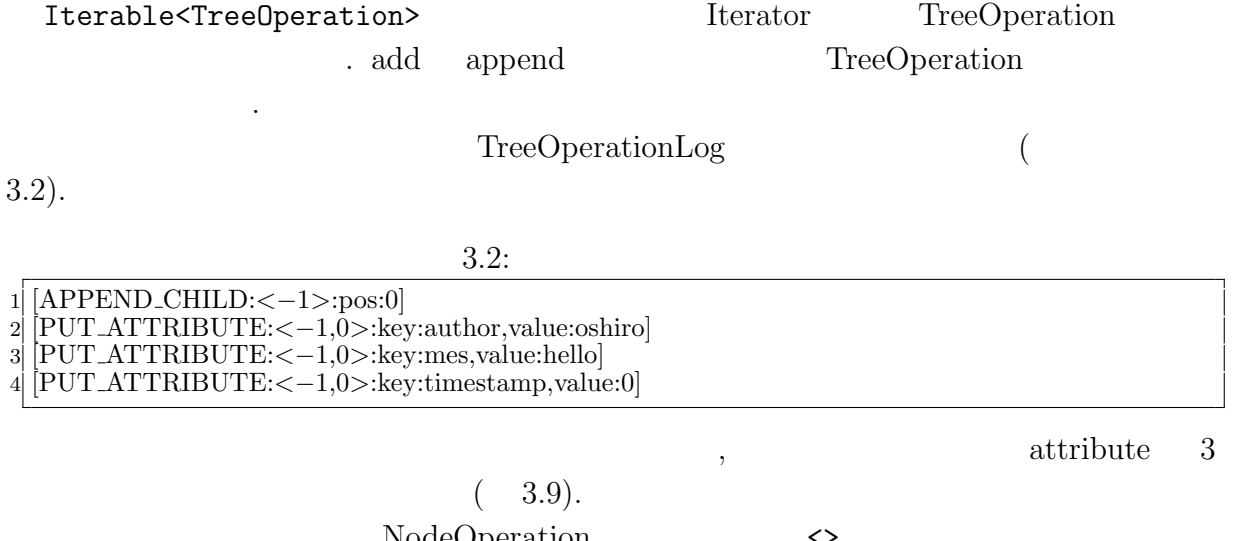

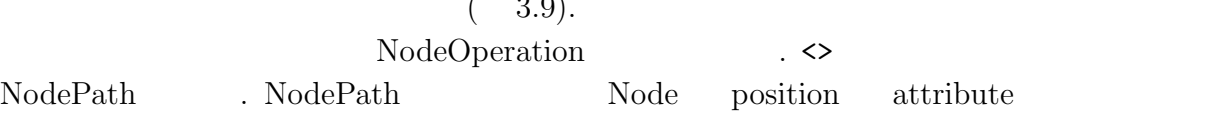

ている.

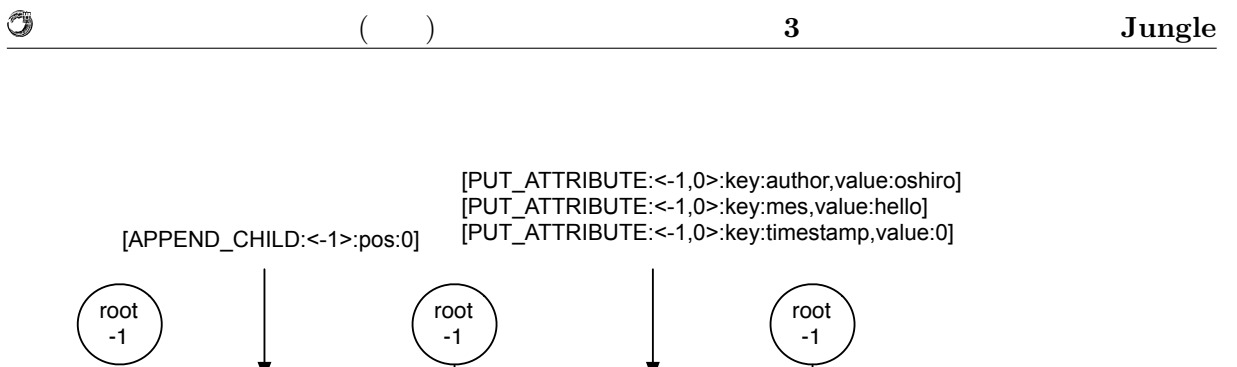

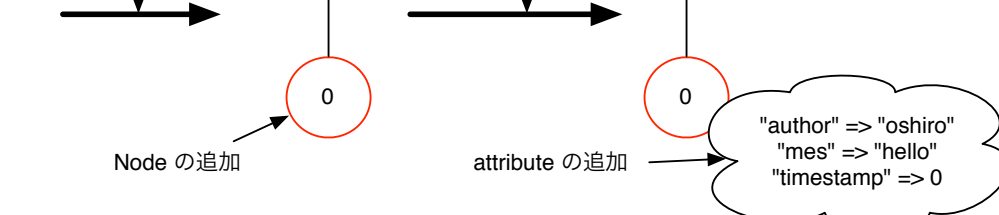

3.9: TreeOperation $Log$ 

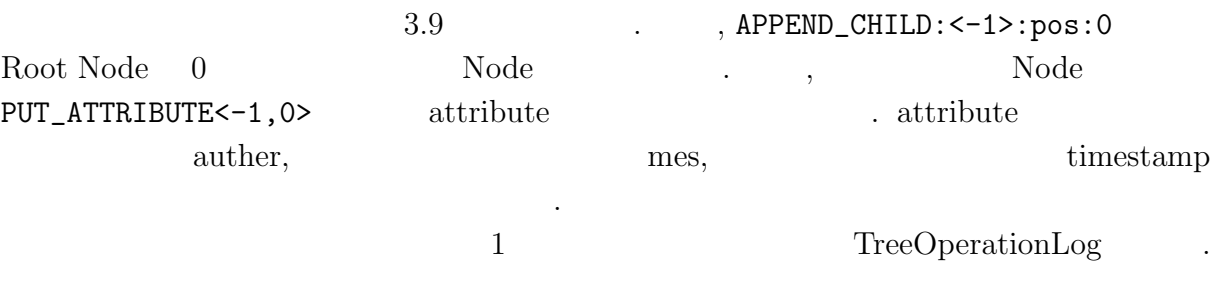

# **4** Jungle

 $\rm{Jungle}$  $\label{eq:Jungle} {\rm Jungle} \quad , \qquad \qquad \quad \ \, ,$  $% \alpha$  , TreeOperationLog  $% \alpha$  . Jungle  $% \alpha$  . Jungle  $% \alpha$ 考にしているシステムとして分散バージョン管理システムがある. 本章では分散バージョ

, Jungle

## **4.1** 分散バージョン管理システムによるデータの分散

 $\begin{minipage}[c]{0.7\linewidth} \textbf{Junge} \qquad \qquad \textbf{Git} \quad \ \ \textbf{Mercurial} \qquad \qquad \textbf{v} \qquad \qquad \textbf{v} \qquad \qquad \textbf{v} \qquad \qquad \textbf{v} \qquad \qquad \textbf{v} \qquad \qquad \textbf{v} \qquad \qquad \textbf{v} \qquad \qquad \textbf{v} \qquad \qquad \textbf{v} \qquad \qquad \textbf{v} \qquad \qquad \textbf{v} \qquad \qquad \textbf{v} \qquad \qquad \textbf{v} \qquad \qquad \textbf{v} \qquad$  $\blacksquare$ ア開発において変更履歴を管理するシステムである. 分散管理システムでは開発者それぞ  $\overline{\phantom{a}}$  $(4.1).$ リポジトリで行われた姿更優美なので、それは、これができる. また逆していることができる. また逆していることができる. また逆していることができる. また逆していることができる. また逆していることができる. また逆していることができる. また逆していることができる. また逆していることができる. また逆していることができる. また逆していることができる. また逆していることができる. また逆していることができる. また逆していることがで

,  $\,$ させることもできる. 分散管理システムでは, どれかリポジトリが壊れたとしても, 別の  $\mathcal{L}$  $\cdots$ 耐性が高いと言える.

- **4.1.1** 分散管理システムの **API**  $3$  API , いる. *•* commit
	- 前のバージョンのデータに変更を加えたことをリポジトリに登録する. *•* push ローカルのリポジトリで行った姿を見る.

*•* pull 他のリポジトリの変更履歴をローカルのリポジトリに受け取る.

**Database Jungle** 18

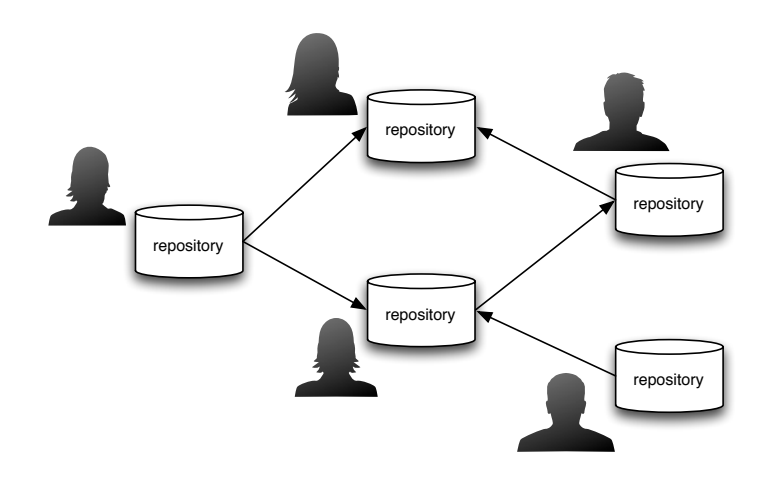

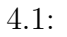

管理システムではこの衝突を解決する方法が必要になる.

commit  $\zeta$ , push  $\zeta$  $\ldots$ , pull  $\ldots$ タの更新履歴を受け取ることができる.  $\,$ を使っている. それはお互いがある. それはお互いがある. それはお互いがある. それはお互いがある. それはお互いがある. それはお互いがある. それはお互いが  $\operatorname{Merge}$  .  $Merge$ 

# **4.1.2** Merge

 $\,$ ,  $\,$  $\text{Junge}$ ,  $Jungle$  $,$ the construction of the set of the set of the set of the set of the set of the set of the set of the set of the set of the set of the set of the set of the set of the set of the set of the set of the set of the set of the  $\mathcal{O}(\mathcal{A})$ タの伝搬が素直にできない状態を衝突という. この衝突を解決する手段が必要である.  $Merge$  . Merge , expanding . Merge , and  $Merge$  ,  $Merge$  , and  $MōType$  , and  $Mese$  , and  $Mese$  , and  $Mese$  , and  $Mese$  , and  $Mese$  , and  $Mese$  , and  $Mese$  , and  $Mese$  , and  $Mese$  , and  $Mese$  , and  $Mese$  , and  $Mese$  , and  $Mese$  , and  $Mese$  , and  $\,$ extending the state of Jungle 2012 Merge 2014 Merge 2014 て貰うことで解決をはかる.  $Merge$  ( 4.2,4.3,4.4).

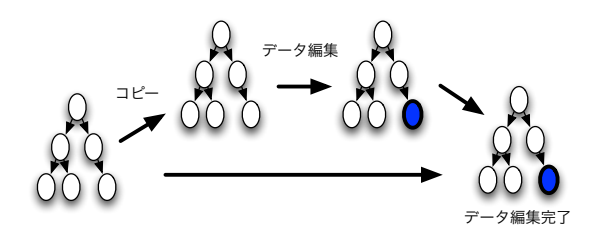

 $4.2:$ 

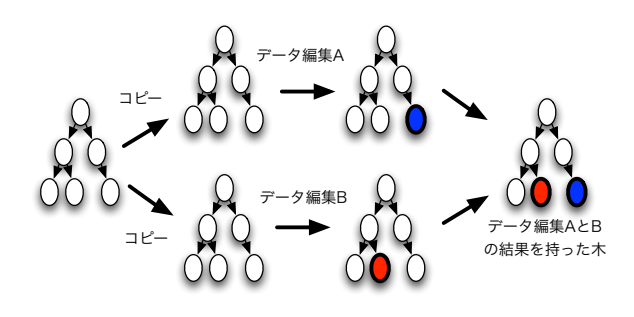

 $4.3:$ 

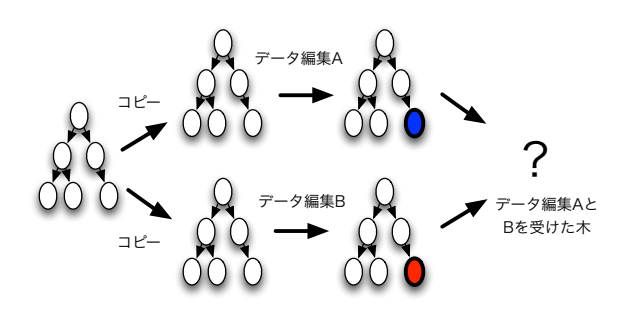

 $4.4:$ 

 $($   $)$   $4$   $Junge$ 

# 4.2 Jungle

分散管理システムを参考に Jungle でもそれぞれのデータベースが独立に動くようにし  $\mathcal{L}$ . The step system of the step system of the step system of the step system of the step system of the step system of the step system of the step system of the step system of the step system of the step system of the step s ばならない.

## **4.2.1**

O

**Jungle**  $\blacksquare$ せることで行える. トップもしくはトップまでの間にあるサーバノードでデータ伝搬中に Merge , Merge  $\,$ ,  $\,$ たデータが自分自身にくることにより発生するループに気をつける必要がある. ツリー構 造の場合は, サーバノード同士の繋がりで閉路が無い. そのため, 自分自身が行ったデー

プリットホライズンと呼ばれるものである.

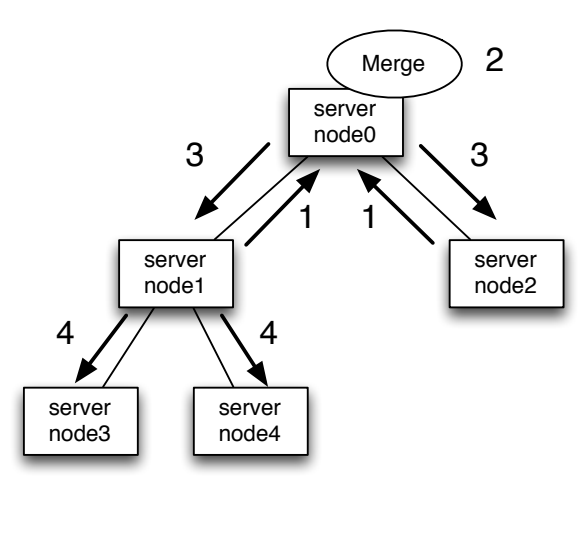

タ編集の履歴を繋がっているノードに送信するだけですむ. このルーティングの方式はス

4.5: Network Topology

シュ型といった他のネットワークトポロジーによる実装に関しても選択しても選択しても選択しても選択しても選択しても選択しても ため, ツリーだけでなく, 自由にネットワークトポロジーの形成を行えるようにしたい.

### **4.2.2** トポロジーの形成手段

 $\text{Jungle}$  ,

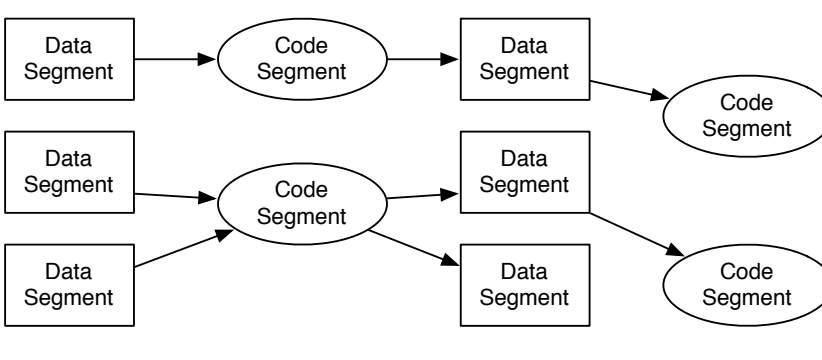

CodeSegment ,  $\qquad \qquad$  DataSegment

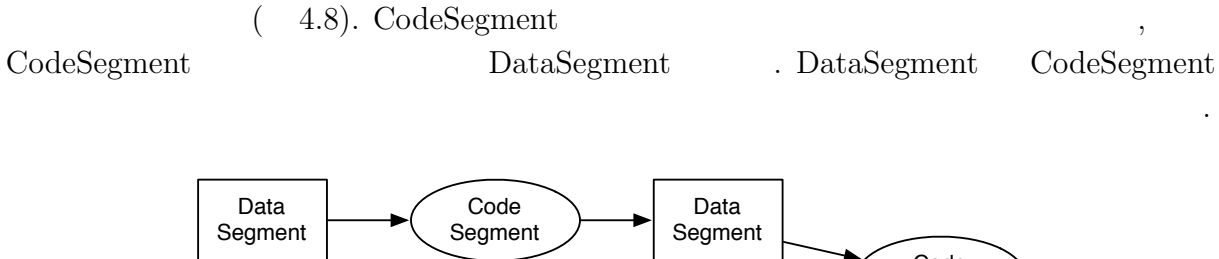

4.8: DataSegment CodeSegment

トワークトポロジー形成機能を提供している.

O

# **4.3** 並列分散フレームワーク**Alice**

 $\rm {Alice}$ Alice  $\overline{\phantom{a}}$ ,  $\overline{\phantom{a}}$ 

 $4.6:$ 

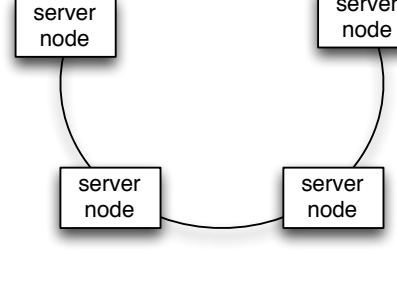

DataSegment, CodeSegment

server node

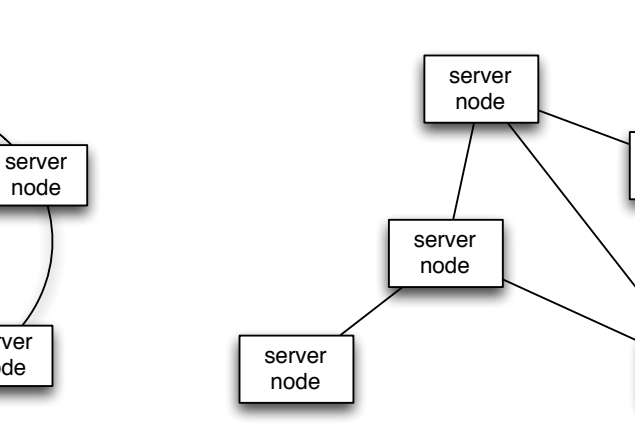

 $4.7:$ 

 $($   $)$   $4$   $Junge$ 

Alice 3. Alice 3. Alice 3. Alice 3. Alice 3. Alice 3. Alice 3. Alice 3. Alice 3. Alice 3. Alice 3. Alice 3. Alice 3. Alice 3. Alice 3. Alice 3. Alice 3. Alice 3. Alice 3. Alice 3. Alice 3. Alice 3. Alice 3. Alice 3. Alice

server node

> server node

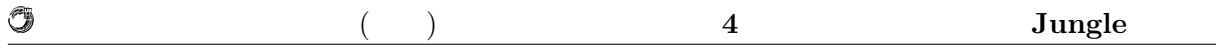

### **4.3.1 MessagePack**

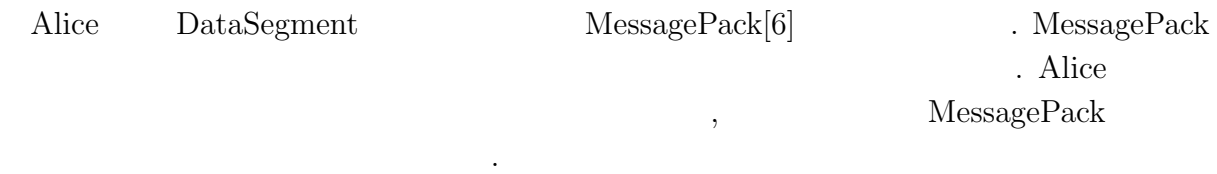

# **4.4** Jungle

Alice にほんだい しょうしゃ しゅうしゅう しょうしゅう しょうしゅう しょうしゅう しょうしゅう しょうしゅう しょうしゅう しょうしゅう しょうしゅう

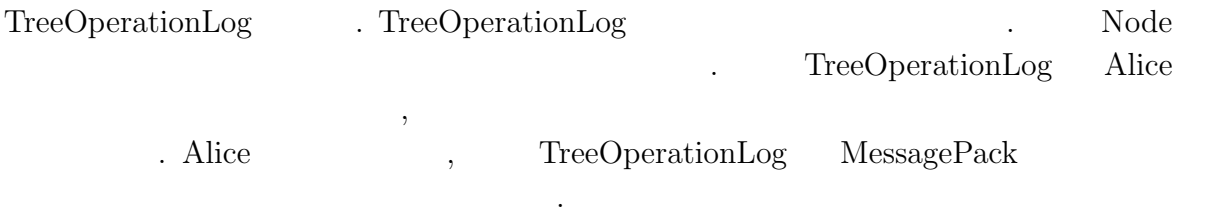

の為には、そこで選ばれたのが決めなければならならない. そこで選ばれたのが決めなければならならならならない. そこで選ばれたのが決めならならならならならならならならならならならならならならならならなら

## **4.5**  $\blacksquare$

 $\ddotsc$ 

 $\text{Jungle}$   $\qquad \qquad$ 源が落ちた際にデータが失われてしまう. ディスクからデータを読み込むことでデータの で、ログによるデータの未満性の実装を行う. そこで, ログによるデータの業業を行う. ところ Jungle Journal 3-and Journal 2-and Journal 2-and Journal 2-and 3-and 3-and 3-and 3-and 3-and 3-and 3-and 3-and 3-and 3-and 3-and 3-and 3-and 3-and 3-and 3-and 3-and 3-and 3-and 3-and 3-and 3-and 3-and 3-and 3-and 3-and 3-a nal  $\hfill$  Writer  $\hfill$  . Jungle

**Solution Writer Writer Writer Write** Write Journal Writer ,  $\mathcal{L}=\{1,2,\ldots\}$ いちは、これは Alice はない Alice これは Alice これは Alice

MessagePack TreeOperationLog : TreeOperationLog

# **5** Jungle

a Jungle 0.1 https://www.tart.com/second-second-second-second-second-second-second-second-second-second-second-Alice . . . , Jungle TreeOperationLog . TreeOperationLog Alice サーバノードへ送ることでデータの分散を行う. **Jungle**  The state of  $\alpha$  and  $\beta$  are the state of  $\alpha$  and  $\beta$  are  $\beta$  and  $\beta$  are  $\beta$  and  $\beta$  are  $\beta$  and  $\beta$  are  $\beta$  and  $\beta$  are  $\beta$  and  $\beta$  are  $\beta$  and  $\beta$  are  $\beta$  and  $\beta$  are  $\beta$  and  $\beta$  are  $\beta$  a  $\lambda$ , Alice  $\lambda$  $\,$  $\text{Junge}$  $\mathcal{O}_{\mathcal{A}}$ estimate of Merge of Merge Merge and Merge 2014. The Merge 2014 Merge 2015 Merge 2014 Merge 2016 Merge 2016 Merge 2016 Merge 2016 Merge 2016 Merge 2016 Merge 2016 Merge 2016 Merge 2016 Merge 2016 Merge 2016 Merge 2016 Merg

# 5.1 Alice

 $\ddot{\phantom{1}}$ 

### $5.1.1$

Alice Alice Report to the Alice Alice Alice Alice Alice Alice Alice Alice Alice Alice Alice Alice Alice Alice Alice Alice Alice Alice Alice Alice Alice Alice Alice Alice Alice Alice Alice Alice Alice Alice Alice Alice Alic  $5.1$  .

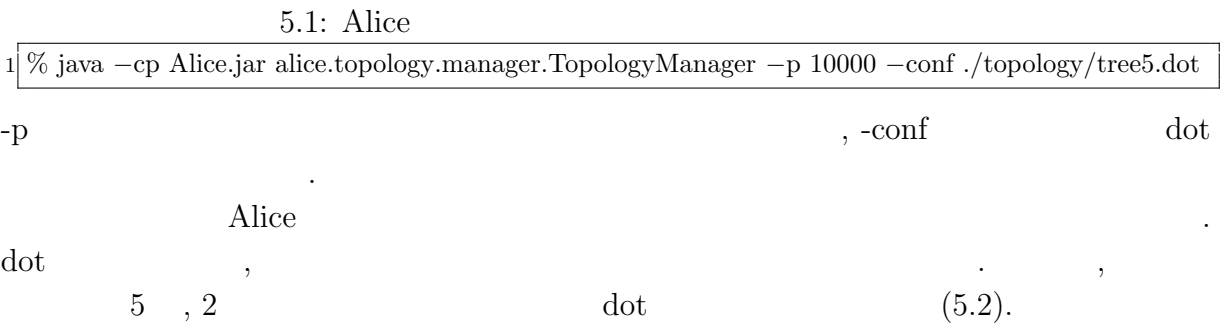

|                     | $\bf{5}$ |                                                                                                    | Jungle                               |                 |
|---------------------|----------|----------------------------------------------------------------------------------------------------|--------------------------------------|-----------------|
| 5.2:                |          |                                                                                                    | dot                                  |                 |
|                     |          |                                                                                                    |                                      |                 |
|                     |          |                                                                                                    |                                      | ,               |
| $label="ch1d1"$     |          |                                                                                                    | "child1"                             |                 |
|                     |          |                                                                                                    | ,                                    |                 |
|                     |          |                                                                                                    |                                      |                 |
| . dot               | $5.2\,$  |                                                                                                    | 5.1                                  |                 |
| Topology<br>Manager |          |                                                                                                    | server<br>node <sub>0</sub>          |                 |
| server<br>node2     |          | server<br>node3                                                                                                    | server<br>node4                      | server<br>node2 |
|                     |          | $\text{node0} \rightarrow \text{node1}$ [label="child1"<br>$\text{node0} \rightarrow \text{node2}$ [label="child2"]<br>$\text{node1} \rightarrow \text{node0}$ [label="parent"]<br>$\text{node1} \rightarrow \text{node3}$ [label="child1"<br>$\text{node1} \rightarrow \text{node4}$ [label="child2"<br>$\text{node2} \rightarrow \text{node0}$ [label="parent"]<br>$\text{node3} \rightarrow \text{node1}$ [label="parent"]<br>$\text{node4} \rightarrow \text{node1}$ [label="parent"]<br>, node0<br>Alice<br>, dot<br>接続先の問い合わせ<br>server<br>node3<br>server<br>node4 | $. node0 \rightarrow node1$<br>node1 | server<br>node1 |

 $5.1:$  Alice

# 5.1.2

Jungle Alice Alice . <br>  $\begin{aligned} \text{Alice} \hspace{2em} \text{TopologyNode} \end{aligned}$  $(5.3).$ 

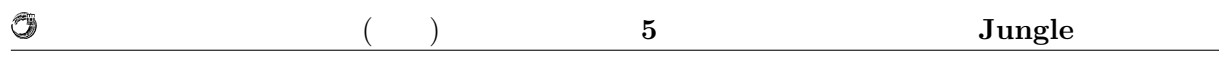

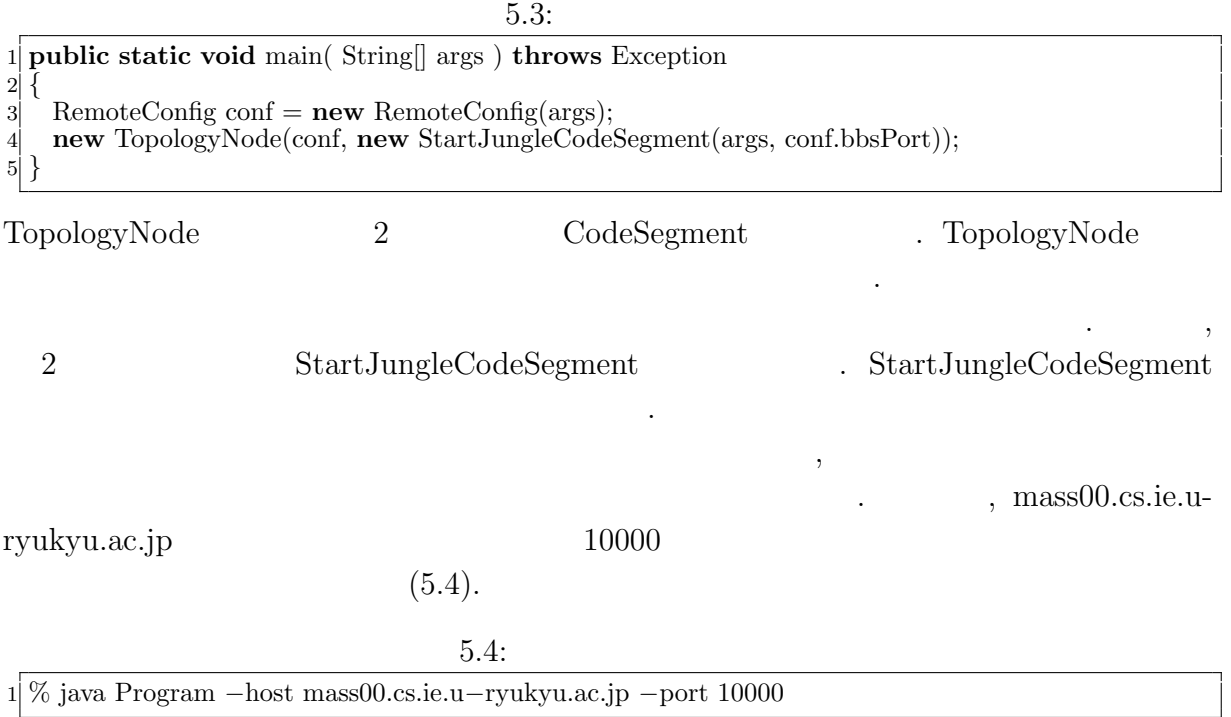

# **5.2** Alice

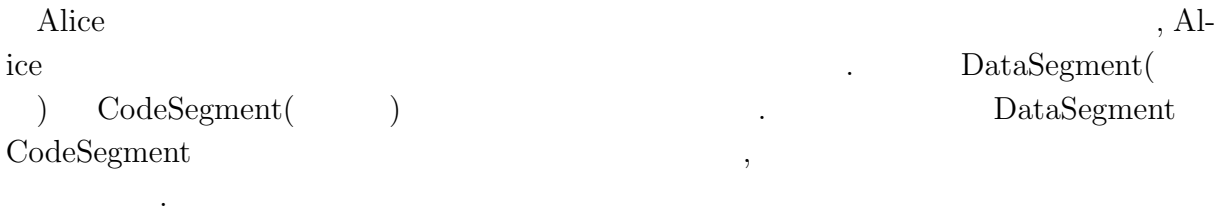

## **5.2.1** Alice

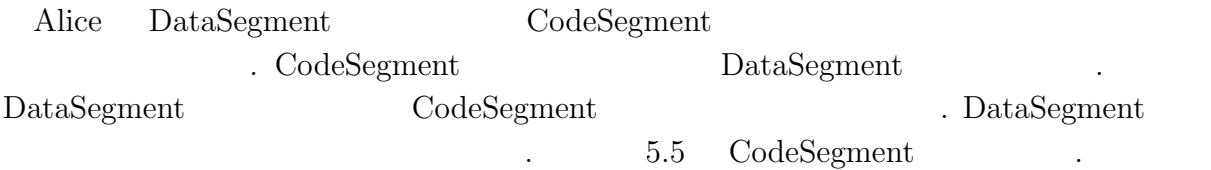

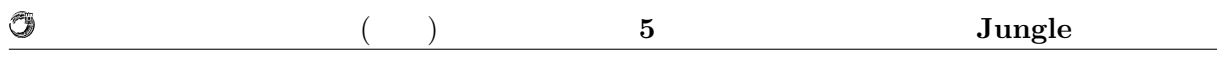

### 5.5: CodeSegment

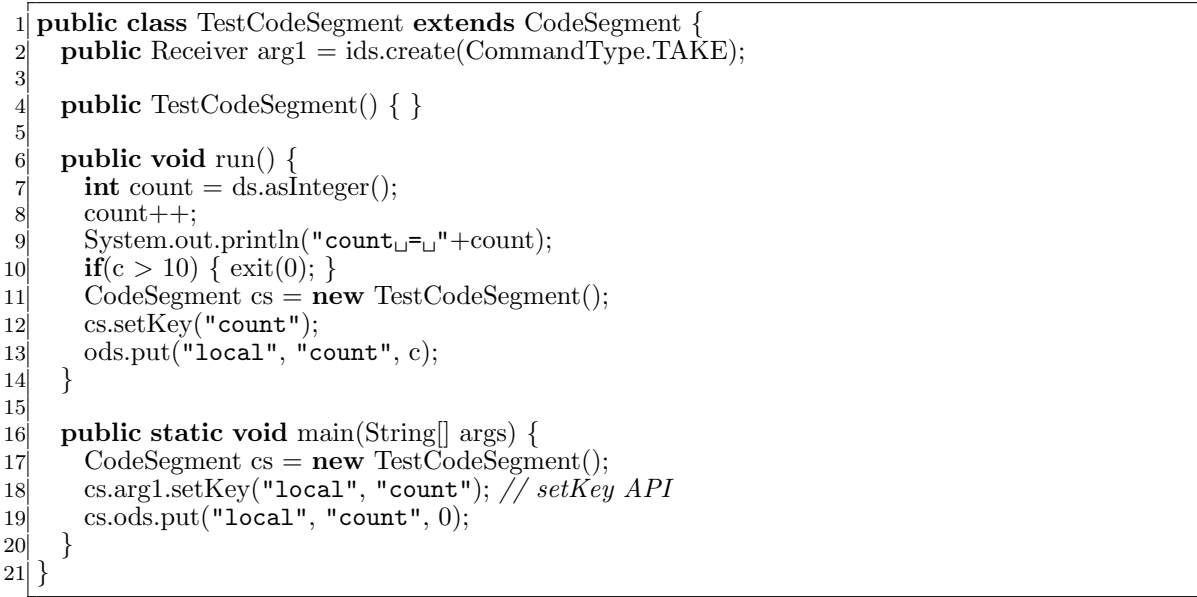

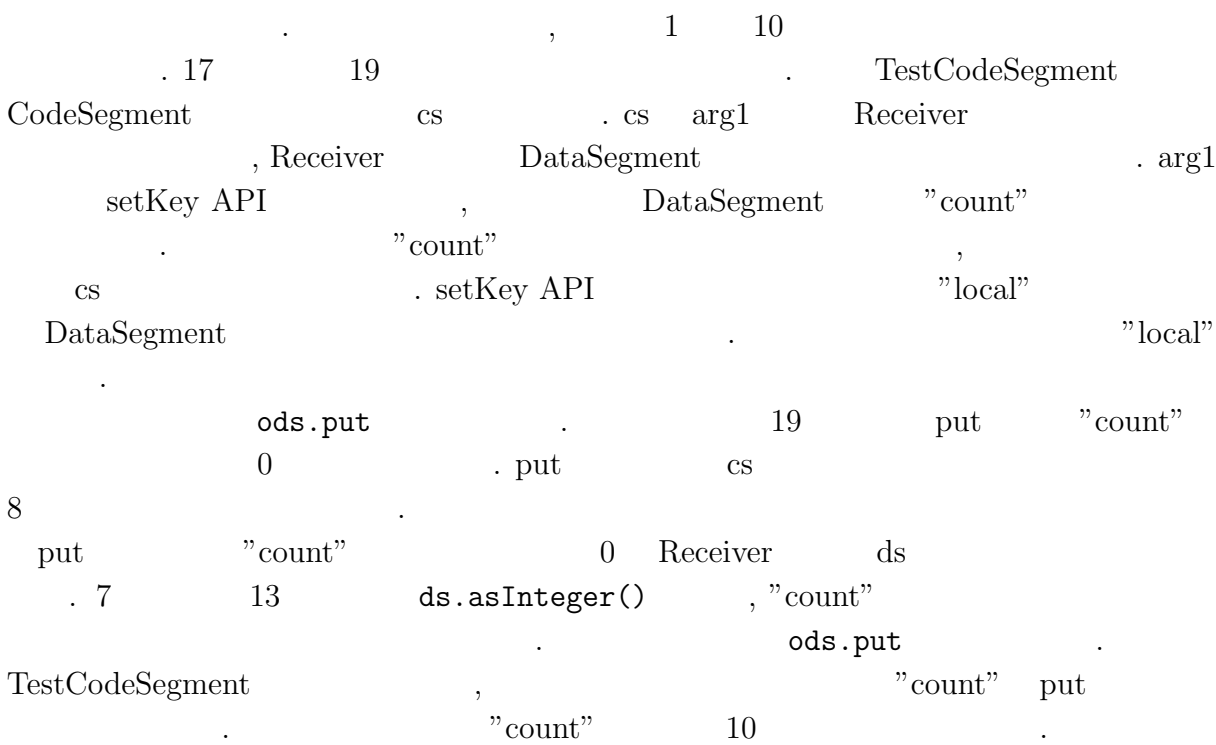

 $\text{DataSegment} \qquad \qquad \text{CodeSegment} \qquad \qquad 5.2 \qquad \ldots$ 

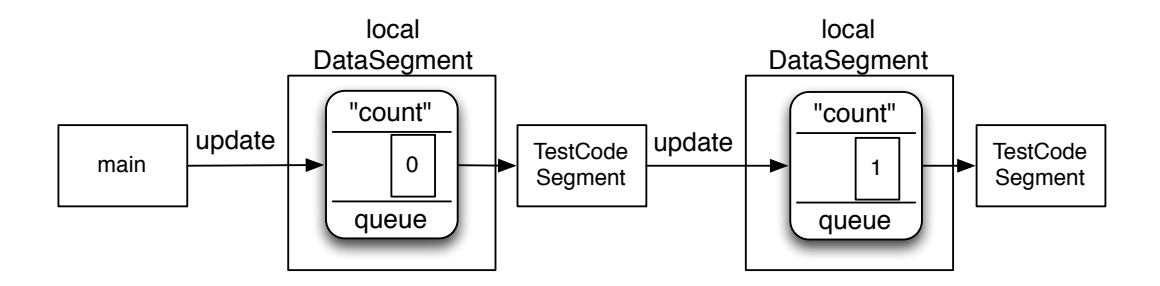

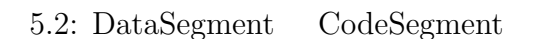

### **5.2.2 DataSegment**

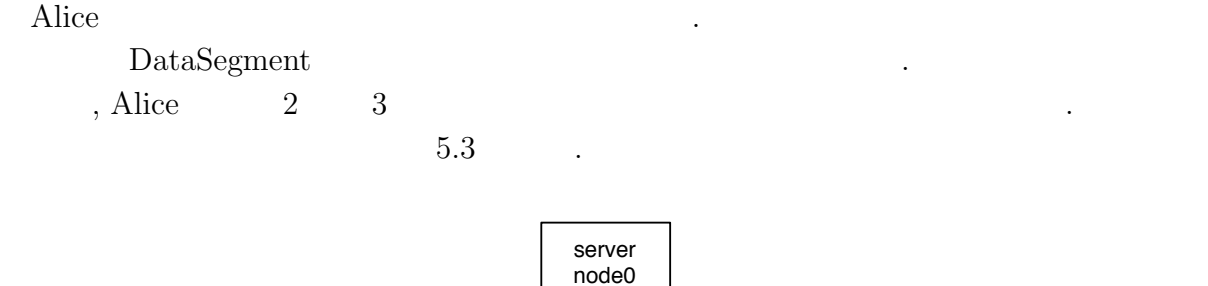

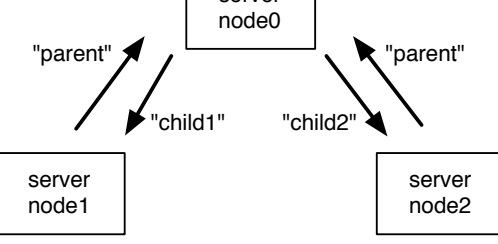

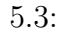

DataSegment  $\sim 5.3$ "parent", "child1", "child2" (asset in the server node0) or  $\mathbb{R}^n$ . server node1 DataSegment "count" ,  $setKey$   $5.6$  . 5.6: CodeSegment DataSegment  $1$  CodeSegment cs = **new** RemoteCodeSegment();  $2|$  cs.arg1.setKey("child1", "count");

,  ${\rm Data Segment}$  , put , server node $1$  server node $2$  server node $0$  $DataSegment$  "message"  $5.7$ .

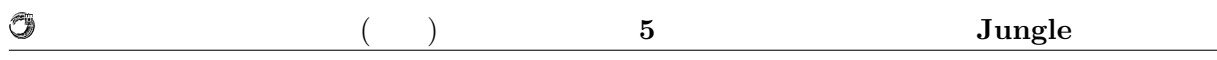

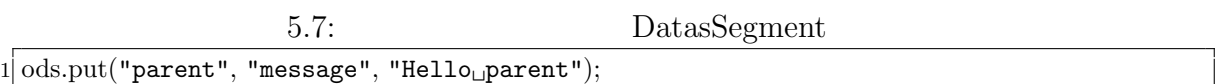

### $5.2.3$

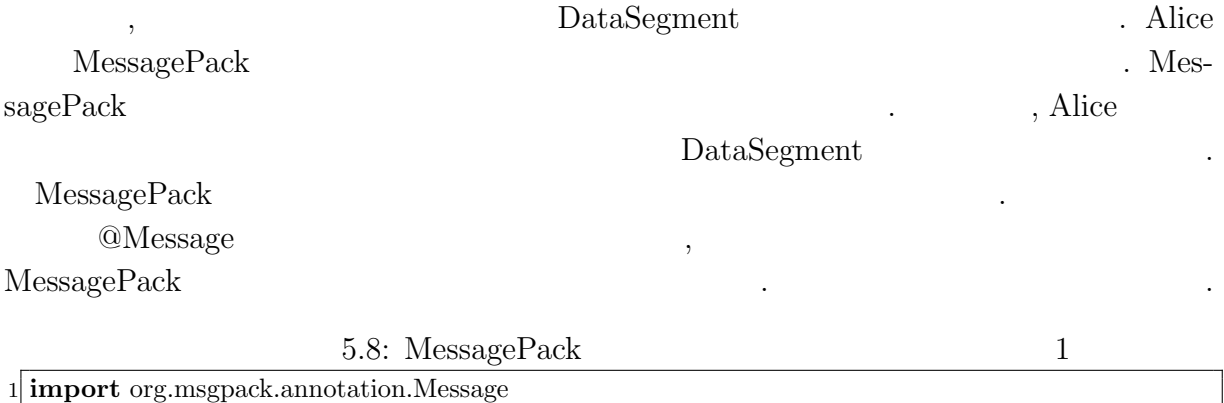

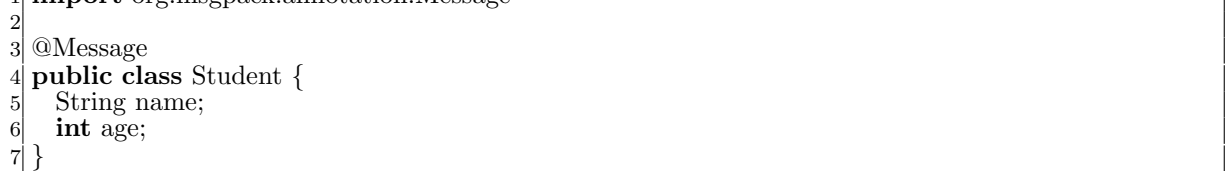

 $\,$ ,  $\,$ ,  $\,$ ,  $\,$ ,  $\,$ ,  $\,$ ,  $\,$ ,  $\,$ ,  $\,$ ,  $\,$ ,  $\,$ ,  $\,$ ,  $\,$ ,  $\,$ ,  $\,$ ,  $\,$ ,  $\,$ ,  $\,$ ,  $\,$ ,  $\,$ ,  $\,$ ,  $\,$ ,  $\,$ ,  $\,$ ,  $\,$ ,  $\,$ ,  $\,$ ,  $\,$ ,  $\,$ ,  $\,$ ,  $\,$ ,  $\,$ ,  $\,$ ,  $\,$ ,  $\,$ ,  $\,$ ,  $\,$ ,

 $\boldsymbol{\mathrm{Student}}$ 

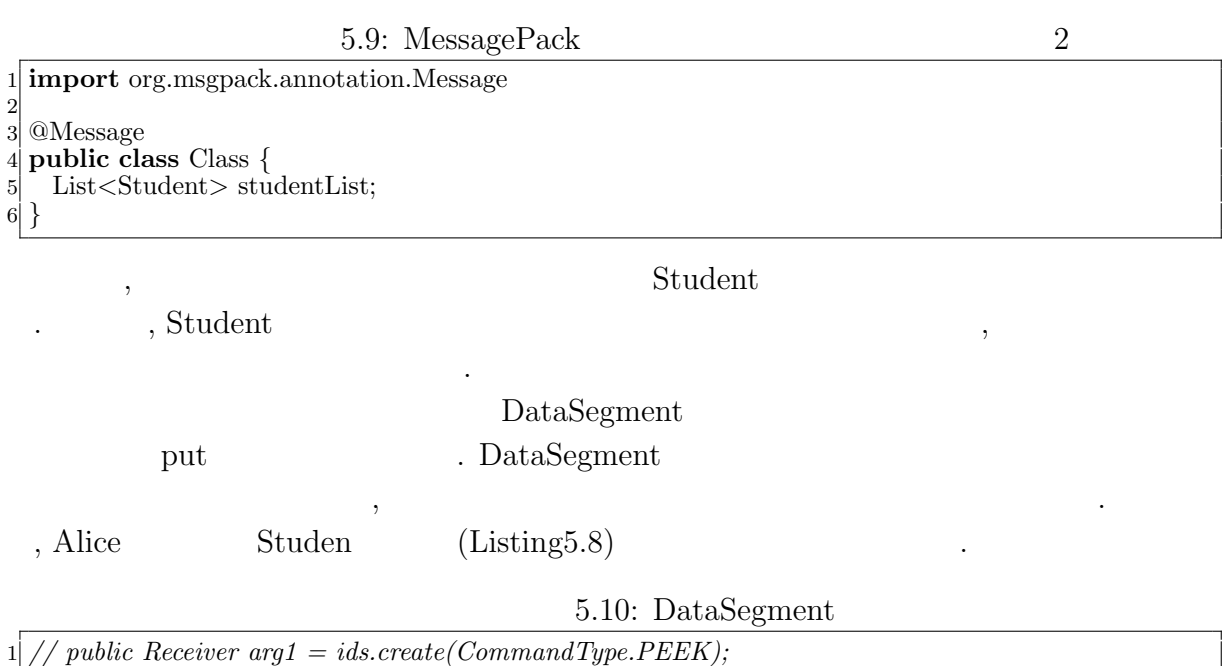

2 Student s = arg1.asClass(Student.**class**);

 ${\rm MessagePack}$ 

して送受信が可能である.

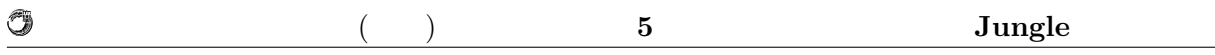

# 5.3

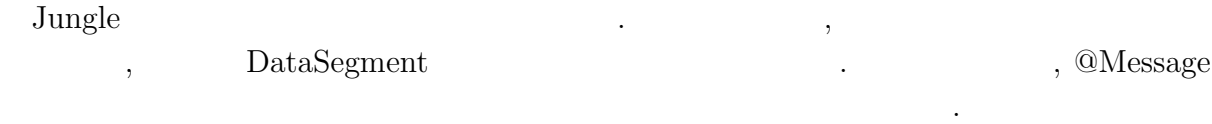

### **5.3.1 TreeOperationLog**

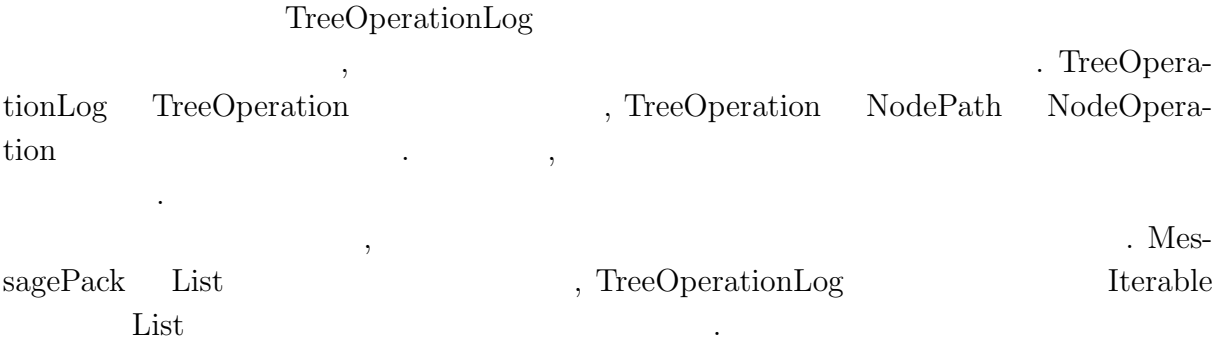

## **5.4**  $\blacksquare$

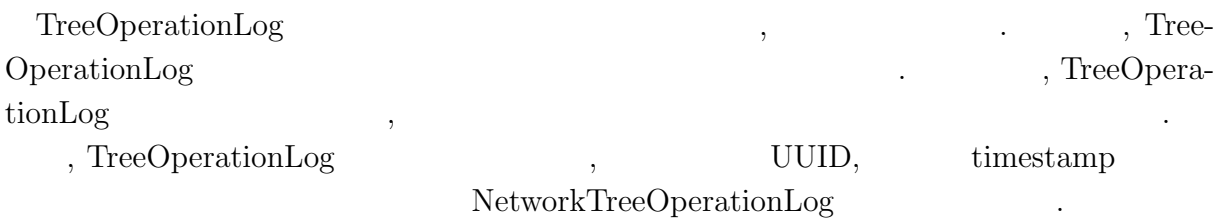

### **5.4.1 NetworkTreeOperationLog**

NetworkTreeOperationLog 5.11

5.11: NetworkTreeOperation 2 **public class** NetworkTreeOperationLog **implements** TreeOperationLog

3 *{* 4 **public** LinkedList*<*NetworkTreeOperation*>* list; 5 String treeName; 6 **long** timestamp;

List NetworkTreeOperation TreeOperation . TreeOperationLog implements , timestamp  $,$  NetworkTree-

OperationLog

1 @Message

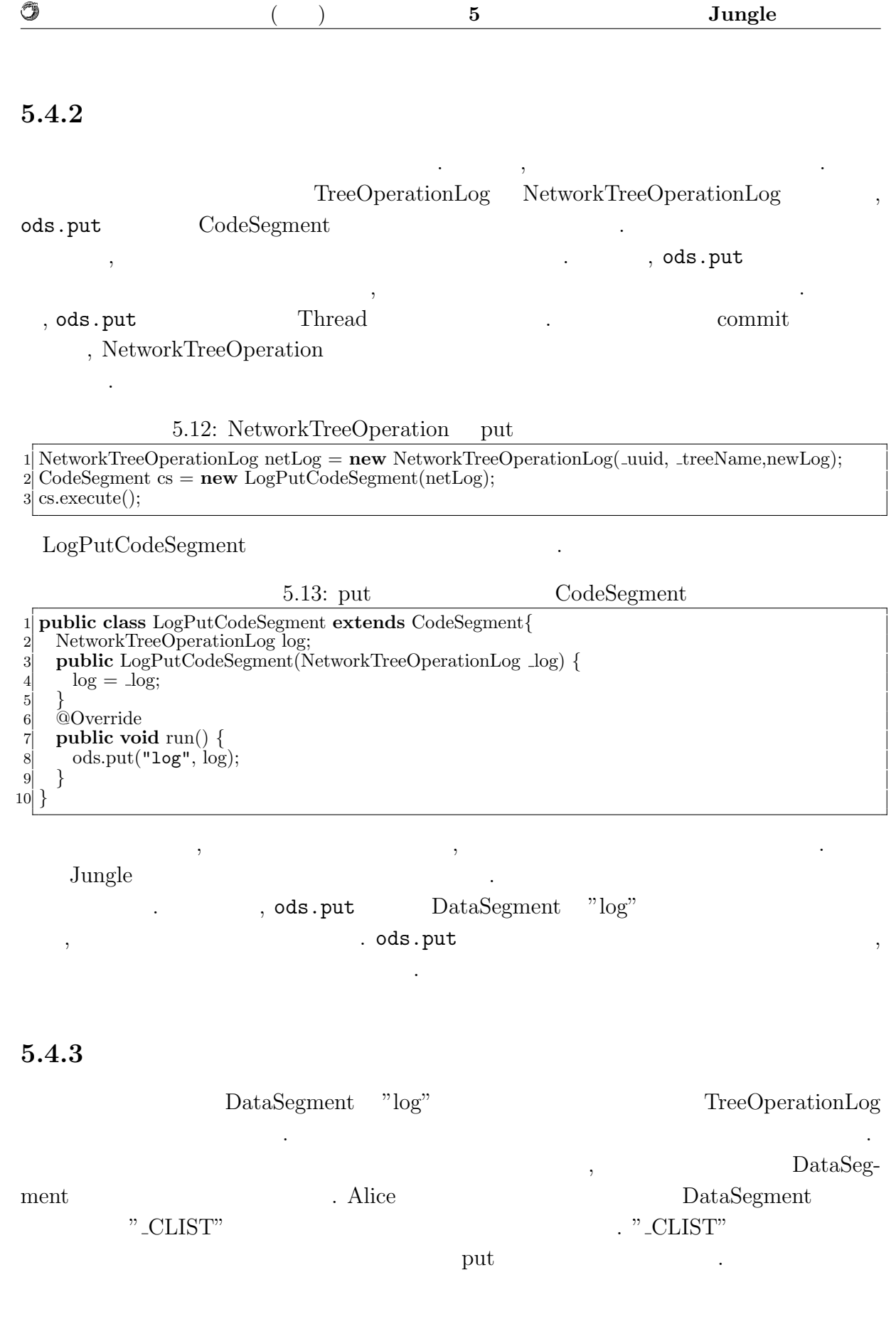

**c** (の) **5 5 Jungle** 

 $5.14:$ 1 **public class** LogUpdateCodeSegment **extends** CodeSegment *{* 2 Receiver  $log = ids.create(CommandType.TAKE);$  $\text{Receiver } \text{clist} = \text{ids.create}(\text{CommandType.PEEK});$  $\begin{array}{c} 3 \\ 4 \\ 5 \end{array}$ 5 **public** LogUpdateCodeSegment() {<br>  $\begin{array}{c} \text{6} \\ \text{7} \\ \text{7} \end{array}$  **public** LogUpdateCodeSegment() {<br>  $\text{7}$  clist.setKey("\_CLIST");;  $log.setKey("log")$ ;  ${\rm clist.setKey(" _CLIST");}$ 8 *}* 9 10 List*<*String*>* list = clist.asClass(List.**class**); 11 **for** (String node : list) {<br>12 **ods.put**(node, log.key, 12 ods.put(node, log.key, log.getVal()); *// Send datasegment to other node* 13 *}*  $14$ 12  $\log_{10}(n_0d_e, \log_{10}(k_e))$  ods.put(node, log.key, log.getVal())

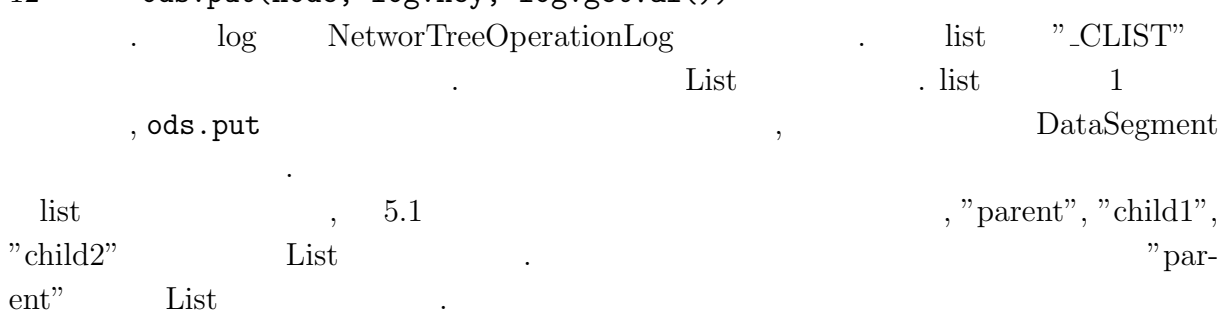

5.4.4

O

ば次のようになる.

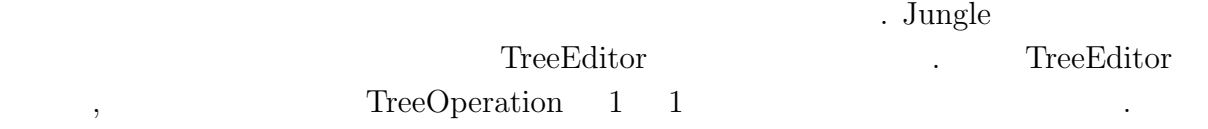

 $5.15:$ 

*Receiver log* <− "log" 2 *// Jungle jugnle* 3 NetworkTreeOperationLog netLog = log.asClass(NetworkTreeOperationLog.**class**);  $4 \times 4$  String treeName = netLog.getTreeName();  $5$  JungleTree tree = jungle.getTreeByName(treeName); 6 TreeEditor editor = tree.getLocalTreeEditor(); // Editor 7 **for** (TreeOperation op : netlog) *{*  $8$  NodePath path = op.getNodePath(); 9 NodeOperation nodeOp = op.getNodeOperation();  $10$  either = edit(editor, path, nodeOp, nodeOp.getPosition()); // 11 **if**(either.isA()) *{* 12 *//* . 13 *}* 14  $\text{editor} = \text{either.b}$ . 15 *}* 7 TreeOperation NodePath NodeOperation 8 9 edit TreeEditor NodePath, G

 $\label{thm:node} {\rm NodeOperation} \hskip 25pt \ .$ 

#### $5.16:$  edit

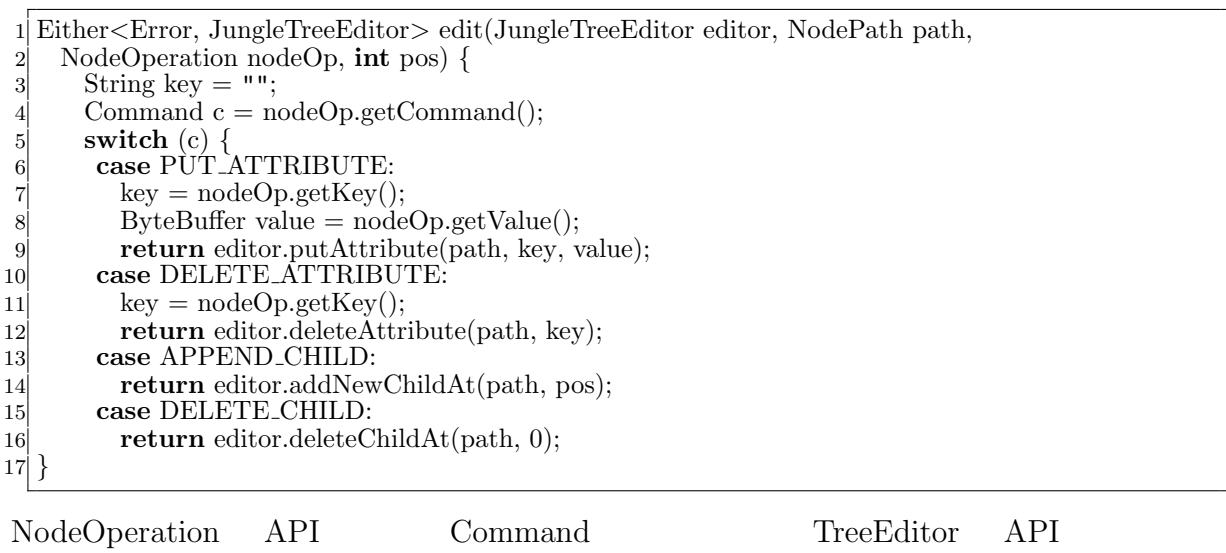

.  $\blacksquare$  NodeOperation API  $\blacksquare$  $\begin{minipage}[c]{0.7\linewidth} \label{fig:ex1} \hspace*{-0.1cm} \textbf{TreeEditor} \hspace*{-0.1cm} \textbf{API} \hspace*{-0.1cm} \textbf{NPI} \hspace*{-0.1cm} \textbf{1} \end{minipage}$ 

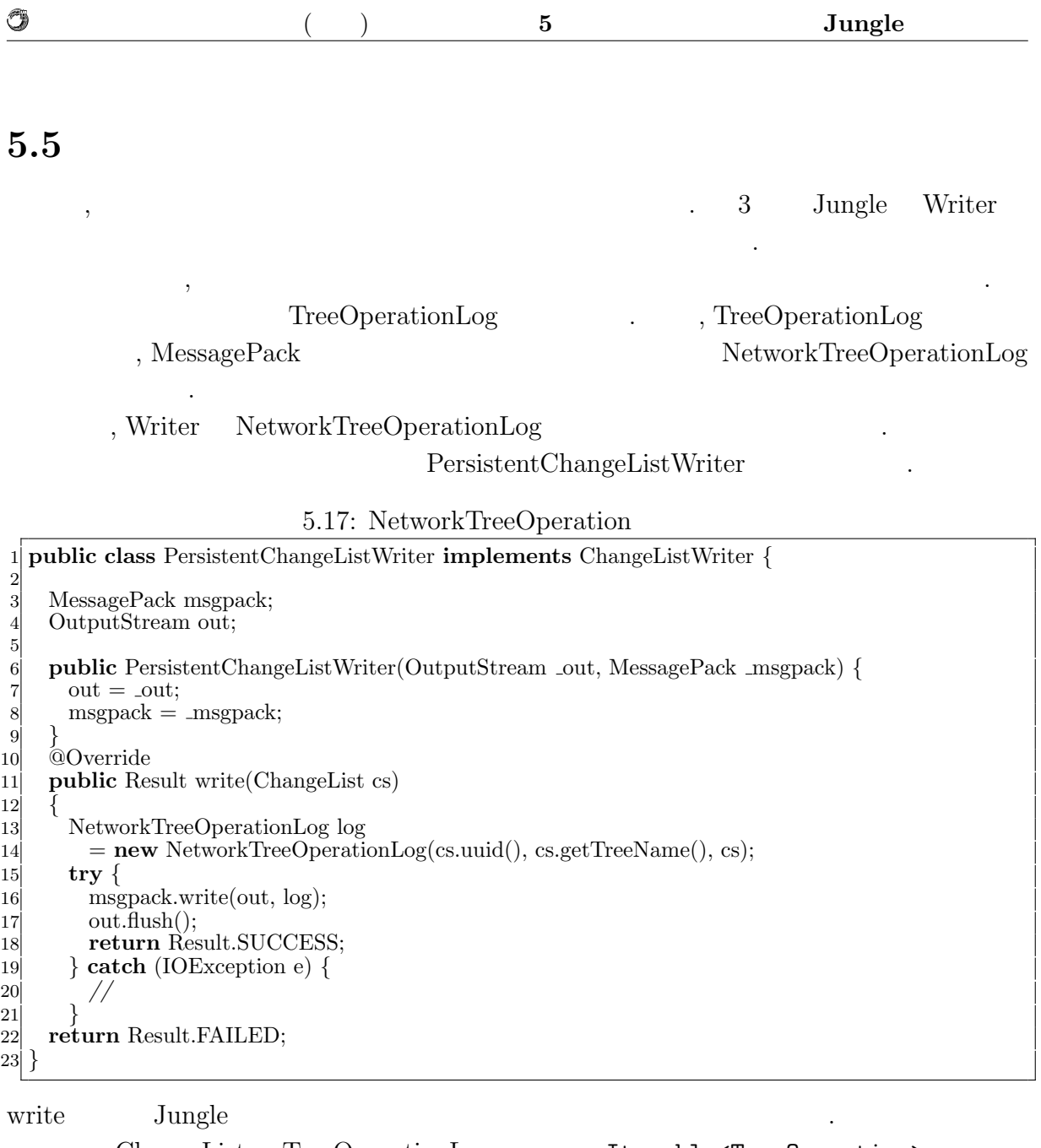

ChangeList TreeOperationLog Iterable<TreeOperation>  $\begin{array}{lllllll} \rule{2mm}{0.2mm} & \text{UUID} & \text{NetworkTreeOperator} \end{array}$ tionLog  $\ldots$ 

PersistentChangeListWriter

 ${\bf NetworkTreeOperationLog}$ 

 ${\rm MessagePack} \qquad \qquad ,$ 

 $(Listing 5.15, 5.16).$ 

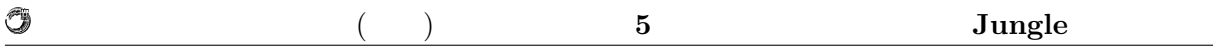

# **5.6** Merge

Jungle 2008年には、それについて、それについては、それについては、それについてはなく、それについてはなく、それについてはなく、それについてはなく、それについてものサーバノードがある. 他のサ

 $\label{eq:1} \begin{array}{ll} \text{Image} & \text{Merge} \end{array}$ 

**5.7** 掲示板プログラムにおけるデータ衝突

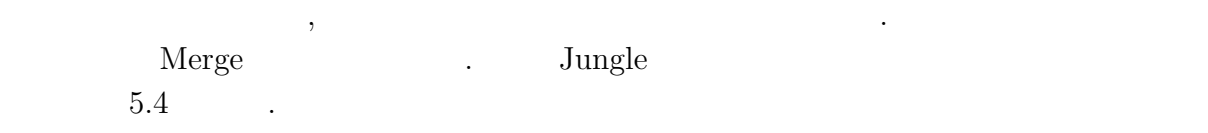

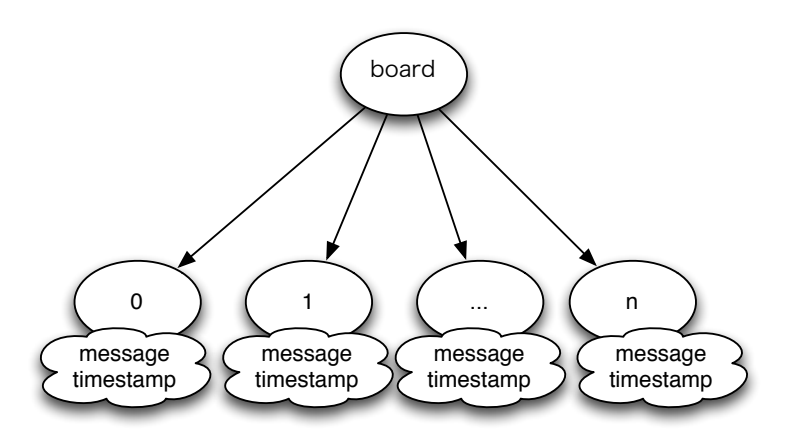

5.4: Jungle

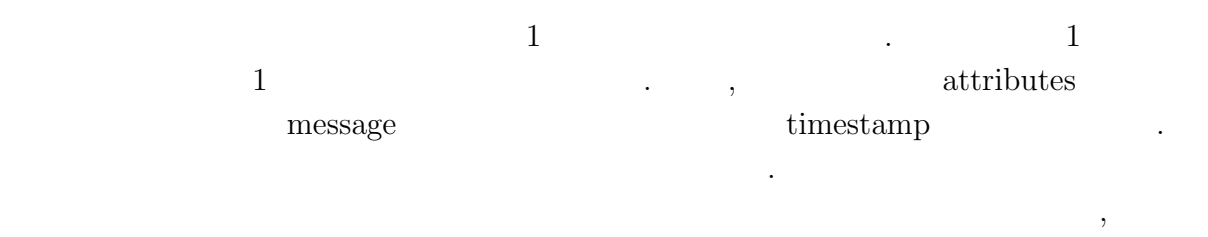

 $5.5$   $5.5$   $5.6$ 

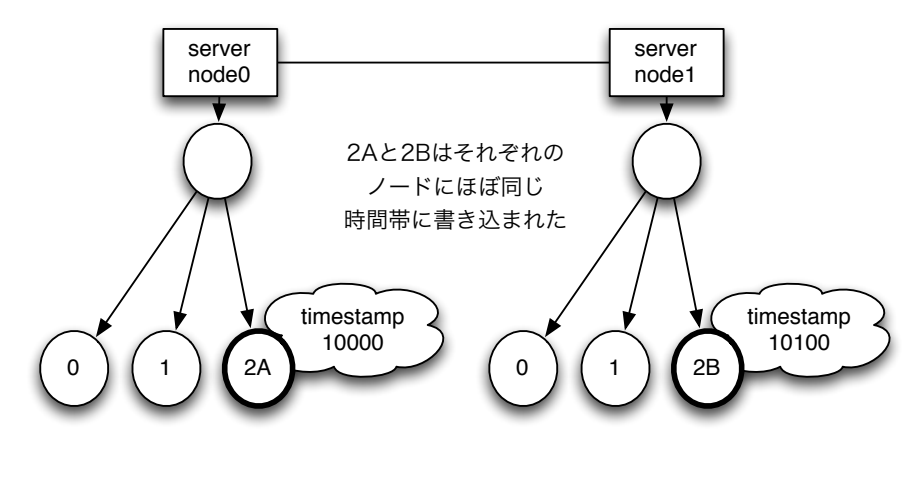

 $5.5:$  1

Û

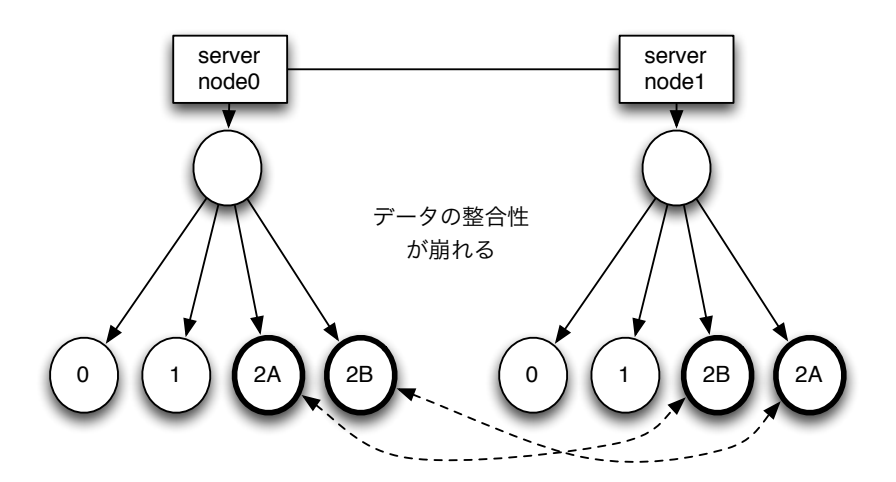

5.6:  $2$ 

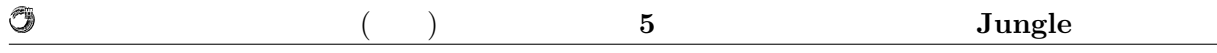

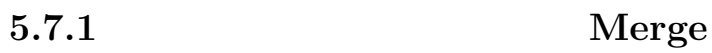

 $5.6$  server node $0$ 

, timestamp timestamp , timestamp  $\,$  $, \; \textrm{timestamp} \qquad \, \, , \;$ 

timestamp

 $\label{eq:merge} \text{Merge} \qquad \qquad .$ 

# **6**章 分散木構造データーベース  $J$ ungle

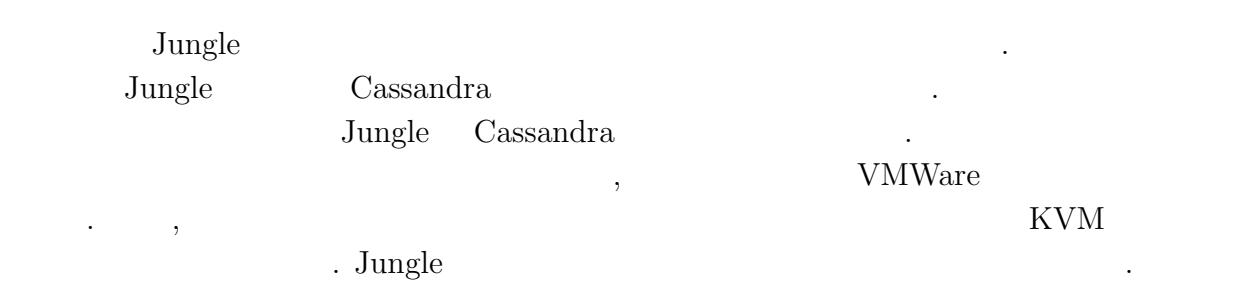

# $6.1$

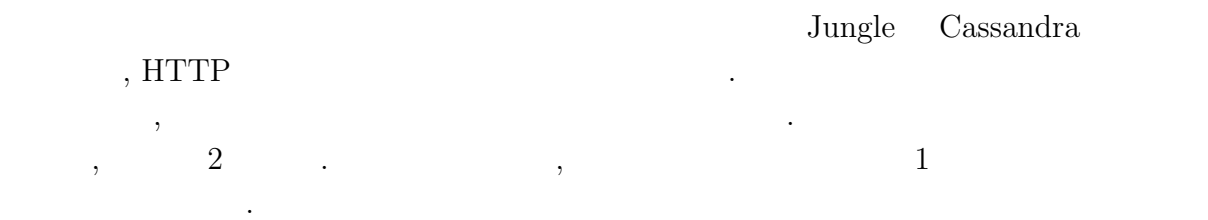

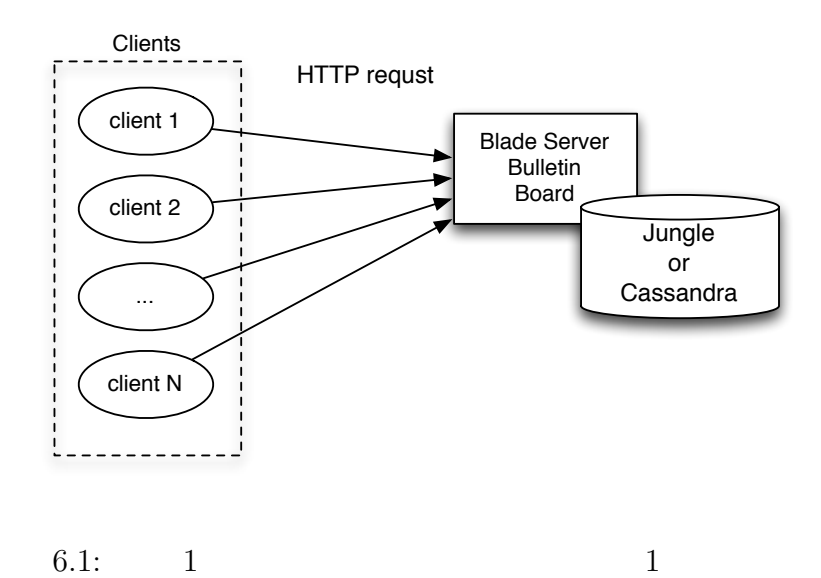

 $HTTP$ , example,  $TTTP$ , example,  $TTTP$ 

ビリティを調べるためである.

する.

O

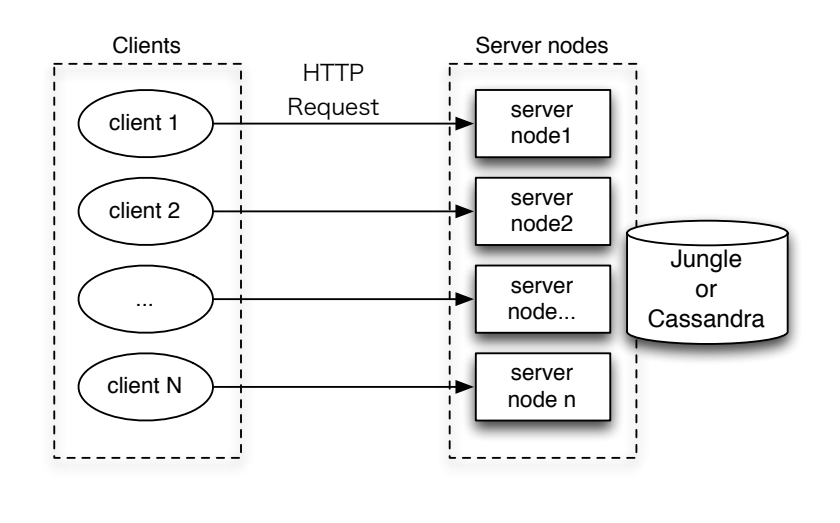

次に行う場合、クライアントからものクライアントからものクライアントからもの

6.2:  $2$ 

### **6.1.1 Torque Resource Manager**

 $\overline{\phantom{a}}$ .  $\qquad \qquad \, .$ Torque Resrouce Manager を利用する. Torque Queue によりタスクの実行順序を制御  $\hbox{. Queue} \qquad \qquad \, \ldots$ 

つのコア数を使用するかということができるかということができる.

## **6.1.2 weighttp**

 $1$  ${\bf weighttp} \hspace{2cm} {\bf.~weighttp} \hspace{2cm} ,$  $\rm C$ 

### $6.1.3$

 $Jetty$  $\label{eq:ungl} {\rm {Jungle}} \qquad {\rm {Cassandra}} \qquad \qquad .$ 

琉球大学大学院学位論文 (修士) **6** 章 分散木構造データーベース **Jungle** の評価

6.1:  $Jetty$  Cassandra

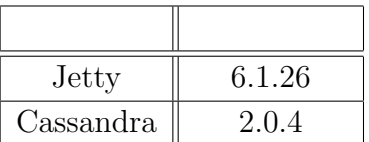

## $6.1.4$

G

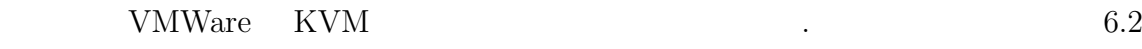

 $6.3$  .

6.2:  $VMW are$ 

| <b>CPU</b> | Intel(R) $Xeon(R)$ CPU $X5650@2.67GHz$               |  |
|------------|------------------------------------------------------|--|
| Memory     | 8GB                                                  |  |
| OS         | Cent <sub>OS</sub> 5.8                               |  |
| HyperVisor | VMWare ESXi                                          |  |
| JavaVM     | $Java(TM) SE Runtime Environment (build 1.7.0-b147)$ |  |

6.3:  $KVM$ 

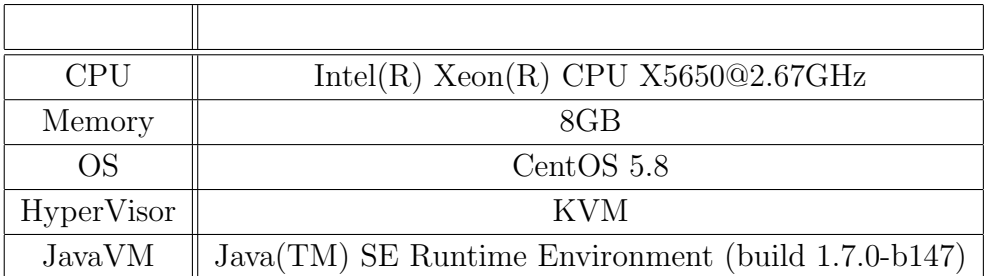

 $6.4:$ 

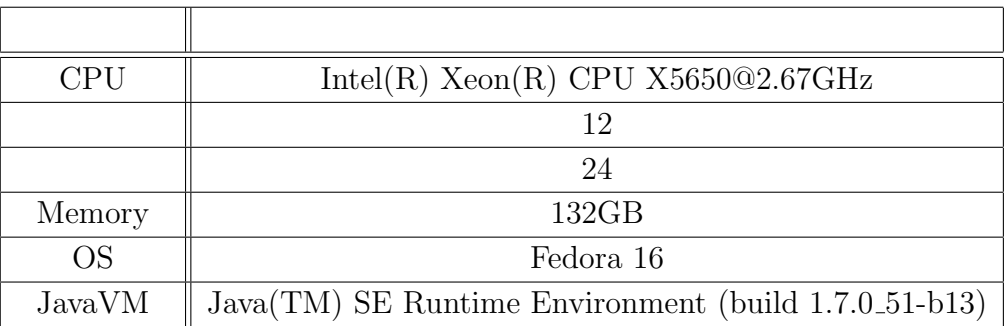

### **Jungle JavaVM**

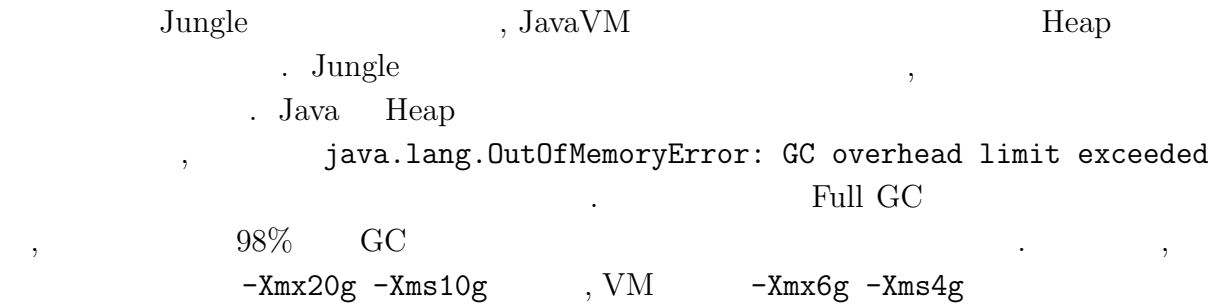

#### $\operatorname{HTTP}$

けて行う.

 $\begin{array}{cc} \cdot & 2 & \end{array}$ 

 $6.1:$ 

ルクトライクとなったベンキマークは、アメリカのようにコマンキャックとなったベンキマークはコマンキャックと次のようにコマンキャックと次のようにコマンキャックと次のようにコマンキャックと次のようにコマンキャックと次のようにコ

1 % sudo sysctl *−*w net.core.somaxconn=10000

#### $6.2:$

ンドを実行することでコネクション数の制限を増やすことができる.

1 % ulimit *−*n 10000

O

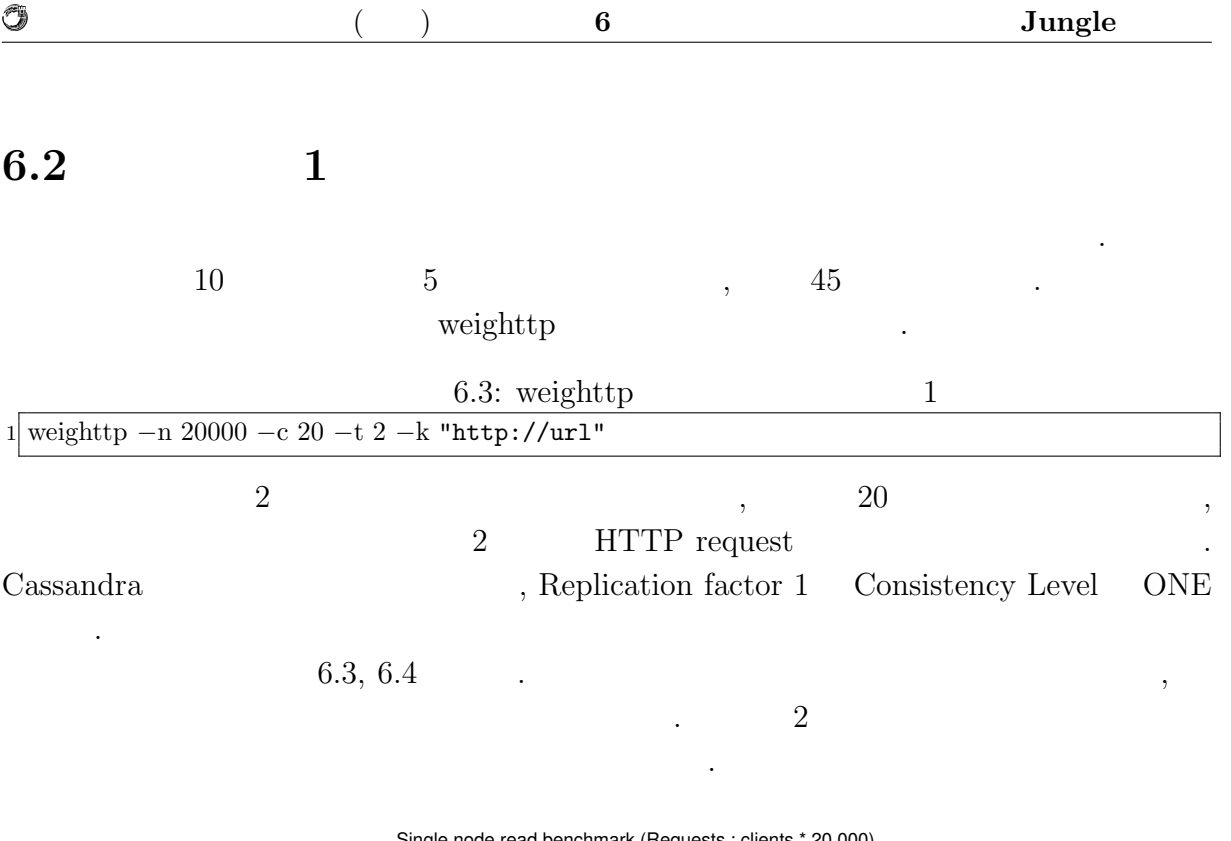

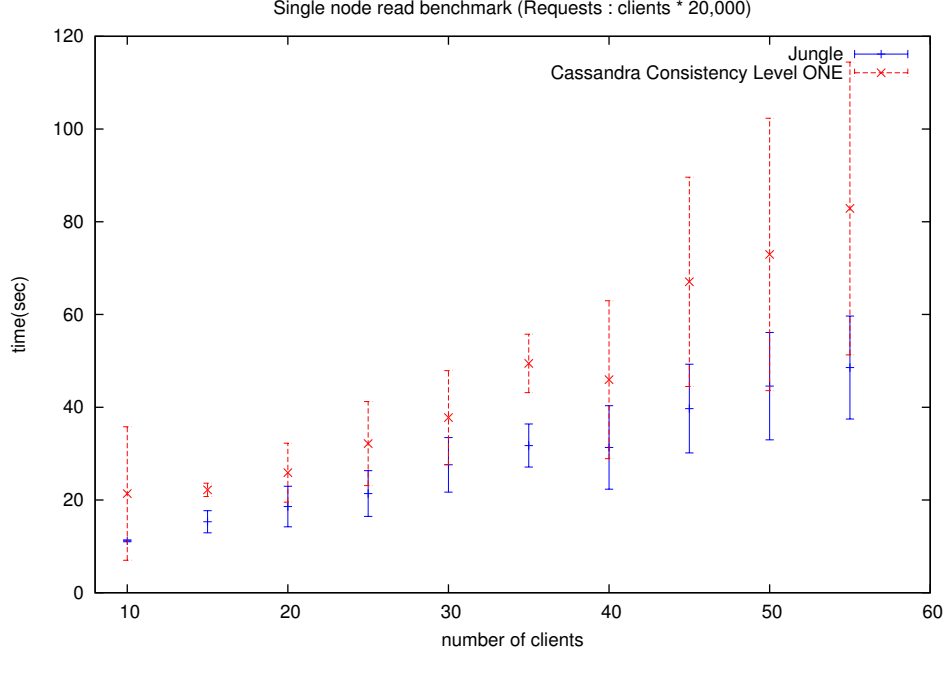

 $6.3:$ 

琉球大学大学院学位論文 (修士) **6** 章 分散木構造データーベース **Jungle** の評価

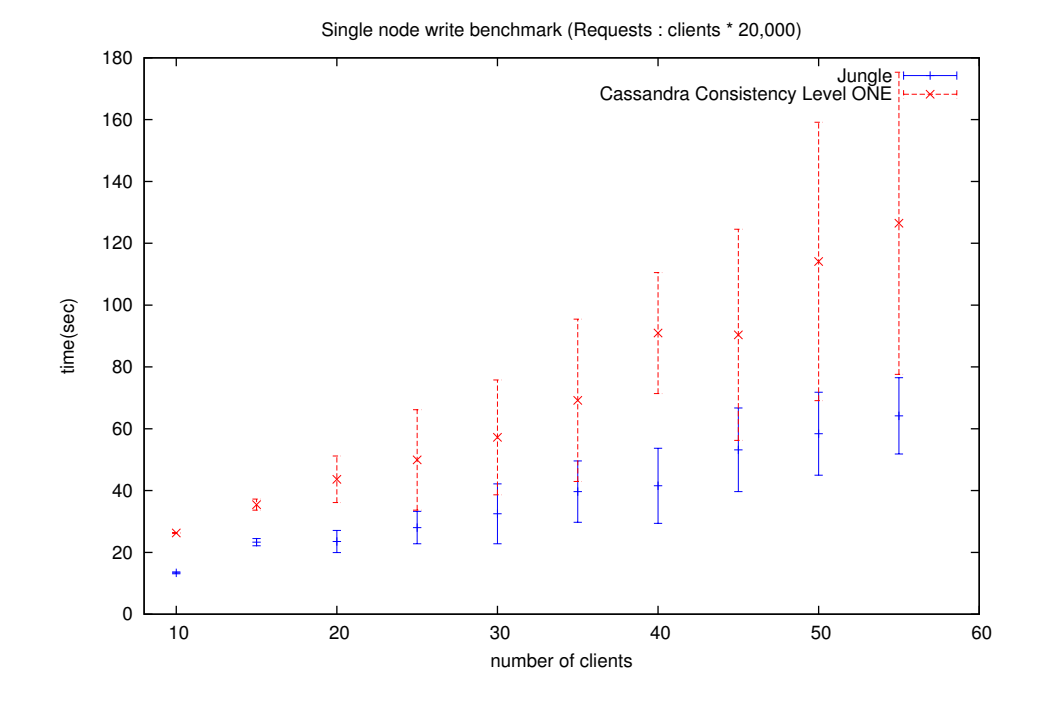

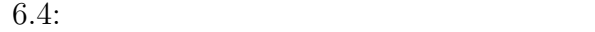

## **6.2.1** 1

O

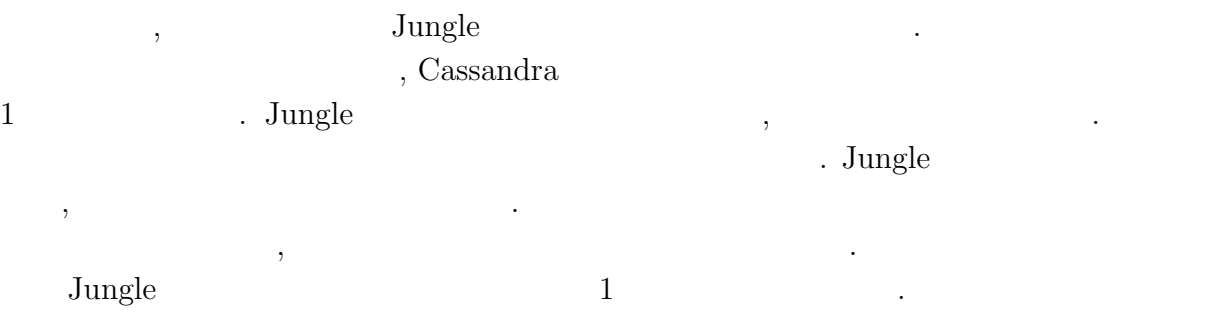

**Database Jungle** 43

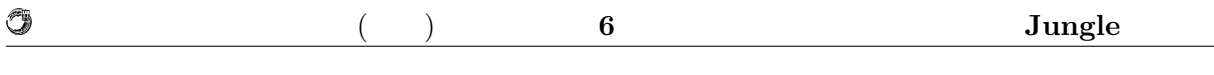

# **6.3** 実験結果**2**

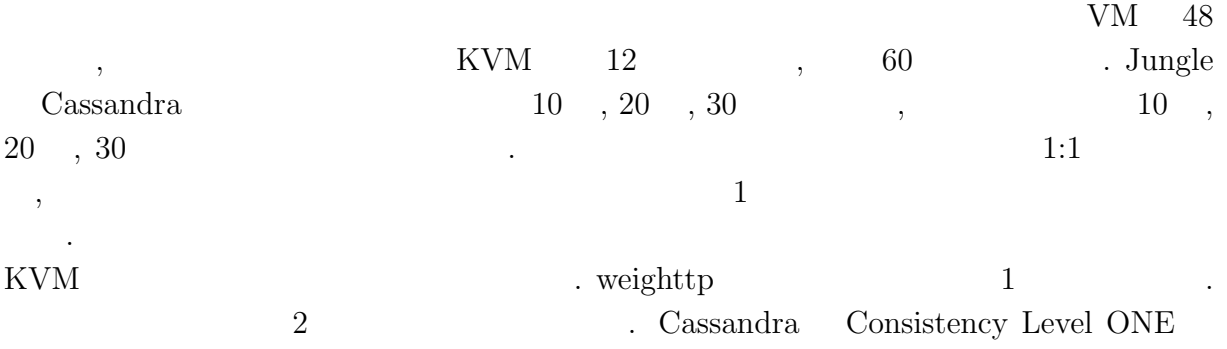

 ${\rm QUORUM} \qquad \qquad {\rm QUORUM} \qquad {\rm Replication \; factor} \quad \, 5 \qquad \qquad .$  $6.5, 6.6$ 

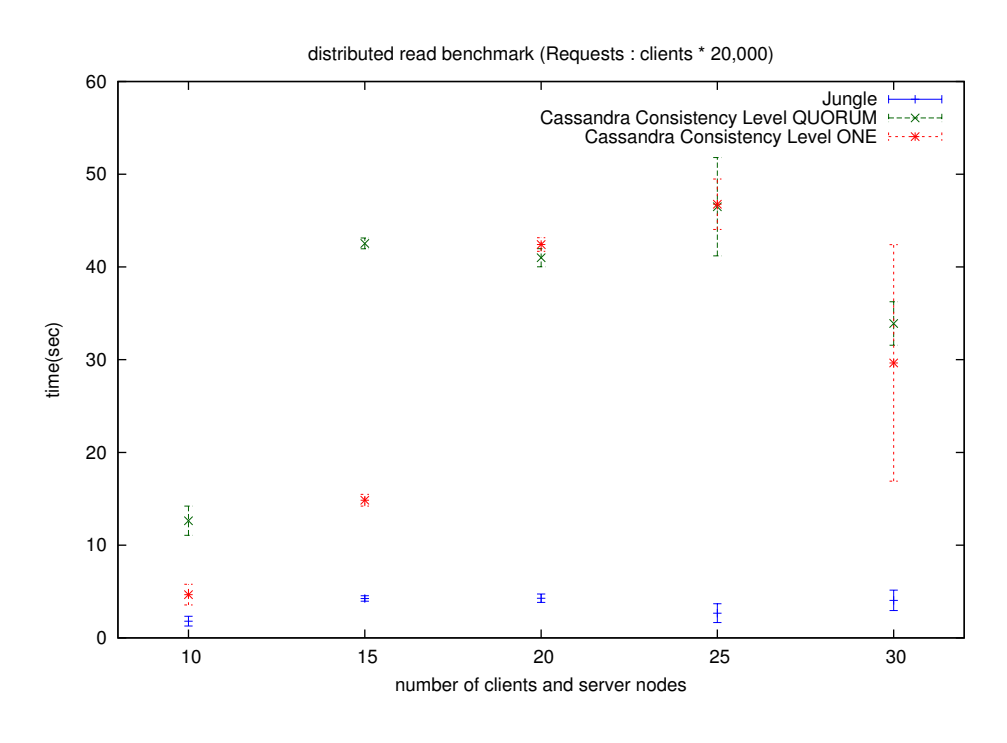

 $6.5:$ 

示す. 横軸はクライアントとサーバノードの数を表す.

琉球大学大学院学位論文 (修士) **6** 章 分散木構造データーベース **Jungle** の評価

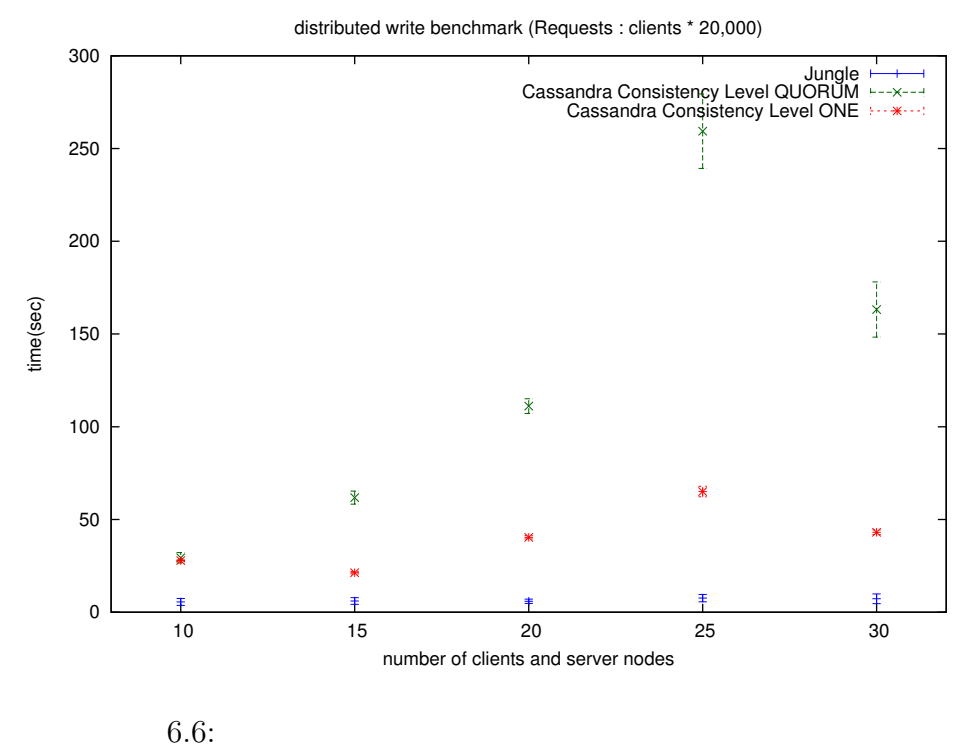

## **6.3.1** 2

O

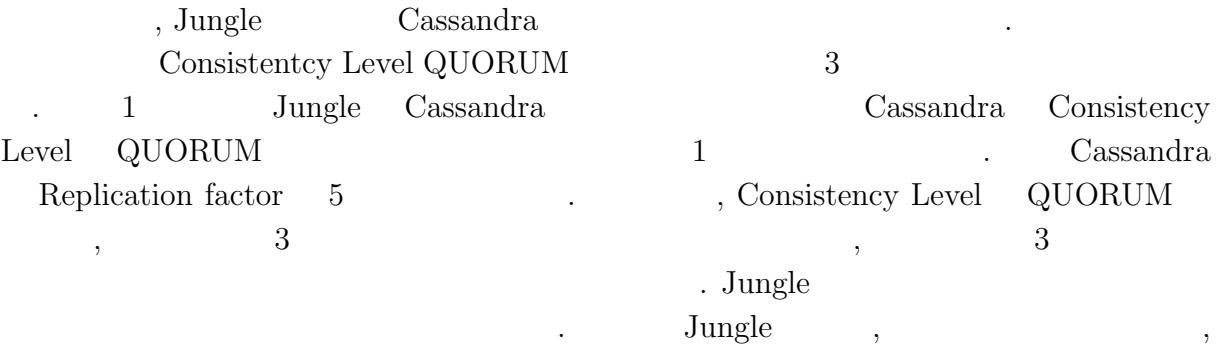

 $\ddotsc$  $\mathcal{R}$ 

ポンス速度を維持できる.

# **7**章 結論

# $7.1$

 $\textsc{RDB} \quad \text{NoSQL} \qquad \qquad \text{NoSQL} \qquad \quad \text{Casisandra},$ MongoDB, Neo4j  $\ldots$  $\text{Jungle}$  , extended to Jungle 2014. Jungle **OMERGE EXECUTE MERGE** ACCORDING STRUCTURE STRUCTURE STRUCTURE STRUCTURE STRUCTURE STRUCTURE STRUCTURE STRUCTURE STRUCTURE STRUCTURE STRUCTURE STRUCTURE STRUCTURE STRUCTURE STRUCTURE STRUCTURE STRUCTURE STRUCTURE STRUCTURE .  $1$  , Jungle Alice Alice Alice Republicance Alice the Alice that Alice the Alice the Alice of the Alice  $\lambda$  $\blacksquare$  Jungle .  $\begin{minipage}[c]{0.7\linewidth} \textbf{TreeOperationLog} \hspace{0.5cm} \textbf{Alice} \hspace{0.5cm} , \end{minipage}$  $\ldots$ , Jungle Journal  $\sim$ , Cassandra  $\hfill\label{eq:main}$ 2  $1$ . 2 . Jungle Cassandra を確認した.

. プログラム きょうしょく アイディング しゅうしょう しゅうしゅうしゅうしゅうしゅ

 $\,$ 

# $7.2$

# **7.2.1** pull/push

Jungle ,

 $\text{Junge}$ 

pull/push API .

琉球大学大学院学位論文 (修士) **7** 章 結論

たちは、それは、それは、それは、それは、それは

# 7.2.2 Merger

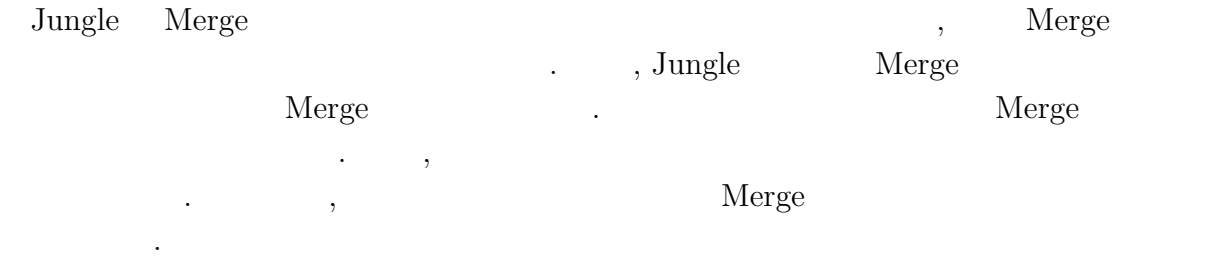

### **7.2.3** 過去のデータの掃除について

Jungle  $\qquad \qquad \,$ ,

タが保持され, その内の数台がディスクへ書き出すといったことも可能になった. だが, Merge  $\,$ ,  $\,$ 

 $\alpha$  , and the contract contract contract contract contract contract contract contract contract contract contract contract contract contract contract contract contract contract contract contract contract contract contract

 $\mathcal{A}$ 河野真治准教授に心より感謝いたします.

 $\,$ ,  $\,$ ,  $\,$ ,  $\,$ ,  $\,$ ,  $\,$ ,  $\,$ ,  $\,$ ,  $\,$ ,  $\,$ ,  $\,$ ,  $\,$ ,  $\,$ ,  $\,$ ,  $\,$ ,  $\,$ ,  $\,$ ,  $\,$ ,  $\,$ ,  $\,$ ,  $\,$ ,  $\,$ ,  $\,$ ,  $\,$ ,  $\,$ ,  $\,$ ,  $\,$ ,  $\,$ ,  $\,$ ,  $\,$ ,  $\,$ ,  $\,$ ,  $\,$ ,  $\,$ ,  $\,$ ,  $\,$ ,  $\,$ ,  $\alpha$ ,  $\beta$ , JST/CREST

### D-ADD  $\cdot$  $\hbox{~~.} \qquad \qquad \text{Symphony} \qquad \qquad \hbox{~~.}$ 言を頂いた森田育宏さんに感謝いたします. 様々な研究に関わることで自身の研究にも役 立てることが出来ました.

 $\,$ ,  $\,$ 

**Database Jungle** 48

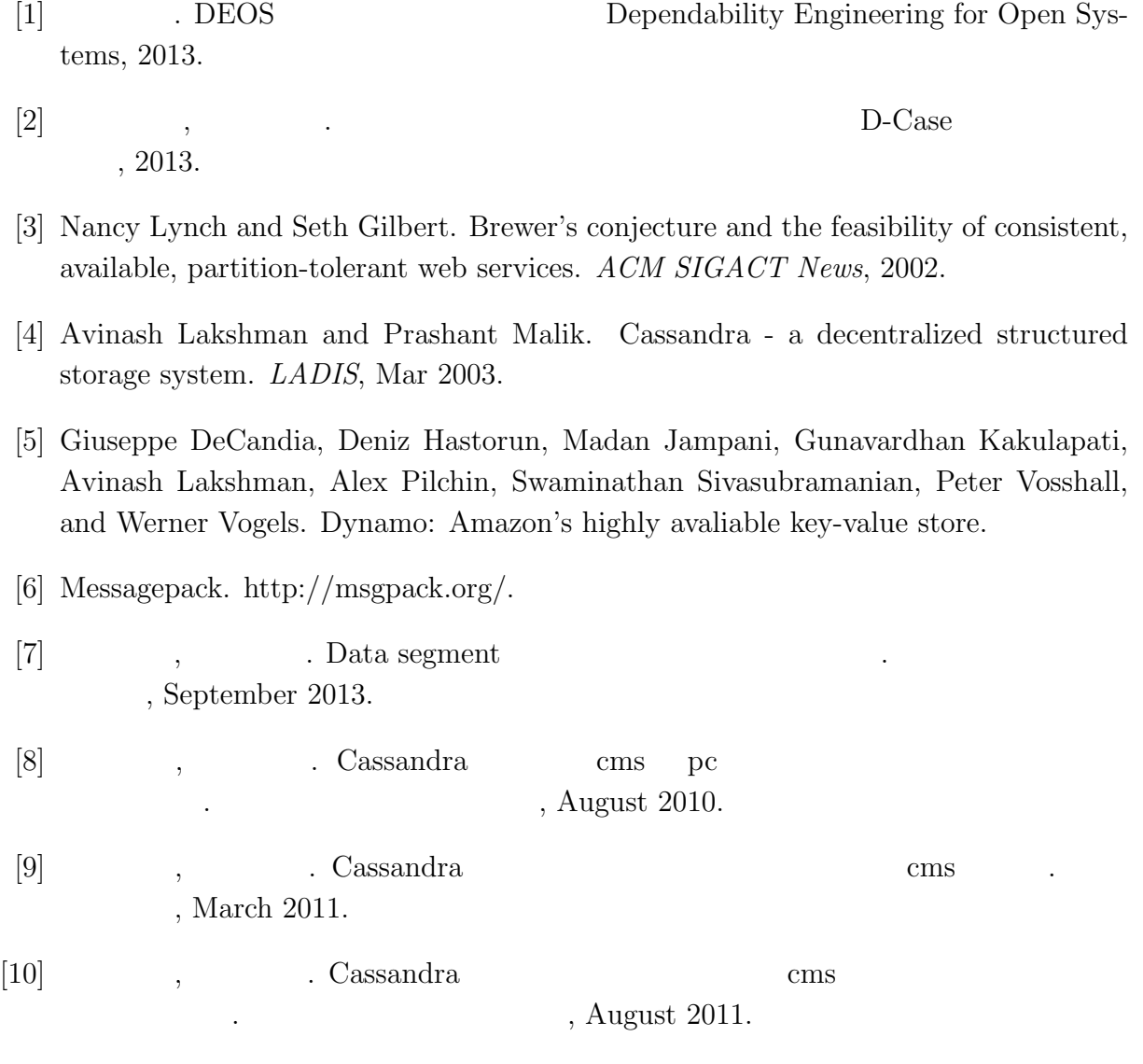

- [11] Fay Changand Jeffrey Dean, Sanjay Ghemawat, Wilson C. Hsieh, Deborah A. Wallach, Mike Burrows, Tushar Chandra, Andrew Fikes, and Robert E. Gruber. Bigtable : A distributed storege system for structured data.
- [12] Matt Welsh. The staged event-driven architecture for highly-concurrent server applications.

Ü

[13] Eric Brewer Matt Welsh, David Culler. Seda : An architecture for well-conditioned , scalable internet services. *SOSP*.

- Java (and the set of the set of the set of the set of the set of the set of the set of the set of the set of the set of the set of the set of the set of the set of the set of the set of the set of the set of the set of t  $($ ,  $),$   $2011 \text{ Okinawa, Sep, } 2011$  $\bullet$  Continuation based C  $_{\odot}$  GCC 4.6  $_{\odot}$  ,  $\, , \qquad \qquad ( \qquad \quad ),$  $53$  , Jan, 2012 • GraphDB TinkerPop ,  $\, , \qquad \qquad \, ( \qquad \quad \, ),$ 15 Java Kuche, Sep, 2012
- ディペンダブルシステムの大統領学者の木構造を用いた合意形成データベースの大統領学者の木構造を用いた合意形成<br>• ,  $\tag{Symphony}, \eqno($  $(OS)$ , May,
- 2013 • Data Segment  $\, , \qquad \quad \, (\qquad \quad \, ), \qquad \qquad \, (\qquad \quad \, ),$  $30 \t (2013)$  , Sep, 2013